Министерство образования и науки Российской Федерации

Федеральное государственное бюджетное образовательное учреждение высшего образования

> Томский государственный университет систем управления и радиоэлектроники

# **Кафедра физики**

# **В.А. Бурдовицин, Е.В. Иванова, А.С. Климов, А.В. Медовник, Л.В. Орловская**

# **Концепции современного естествознания**

Методические указания по лабораторным работам

#### Рецензент

**Тюньков А.В.**, канд. техн. наук, доцент кафедры физики Томск. гос. ун-та систем упр. и радиоэлектроники

#### **Бурдовицин Виктор Алексеевич, Иванова Елена Васильевна, Александр Сергеевич Климов, Александр Владимирович Медовник, Любовь Васильевна Орловская**

Концепции современного естествознания : методические указания по лабораторным работам / В.А. Бурдовицин, Е.В. Иванова, А.С. Климов, А.В, Медовник, Л.В. Орловская. – Томск : Томск. гос. ун-т систем упр. и радиоэлектроника, 2018. – 51 с.

Содержат сведения, необходимые при подготовке, выполнении и защите лабораторных работ по дисциплине «Концепции современного естествознания» («Естествознание» и т.п.).

Для студентов очной, очно-заочной и заочной форм образования направлений подготовки «Государственное и муниципальное управление», «Управление персоналом», «Организация работы с молодежью».

> © Бурдовицин В.А., Иванова Е.В., Климов А.С., Медовник А.В, Орловская Л.В., 2018 © Томск. гос. ун-т систем упр.

и радиоэлектроники, 2018

# **СОДЕРЖАНИЕ**

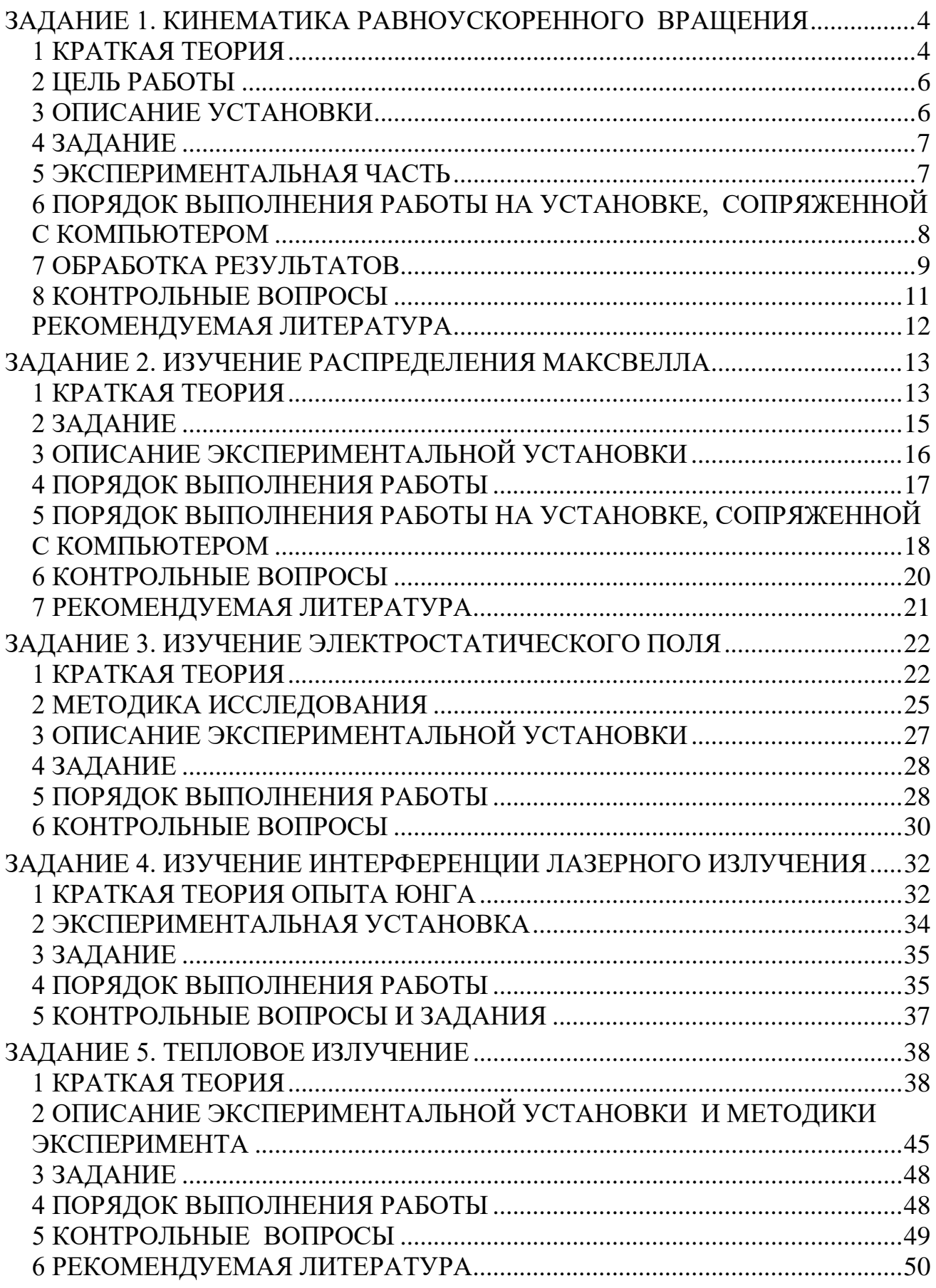

# <span id="page-3-0"></span>ЗАДАНИЕ 1. КИНЕМАТИКА РАВНОУСКОРЕННОГО **ВРАЩЕНИЯ**

В настоящей работе на примере крестообразного маятника (маятника Обербека) изучаются основные кинематические закономерности равноускоренного вращательного движения.

#### 1 КРАТКАЯ ТЕОРИЯ

<span id="page-3-1"></span>Вращение - частный вид движения тел, при котором их отдельные осевые - точки в некоторой системе отсчёта остаются неподвижными, а все остальные движутся по окружностям разных радиусов, поворачиваясь вокруг оси за одинаковое время на один и тот же угол. Зависимость угла поворота  $\varphi$  неосевых точек, а, значит, всего твёрдого тела от времени t, исчисляемого от начала отсчёта углов,

$$
\varphi = \varphi(t) \tag{1.1}
$$

называют кинематическим уравнением вращения тела.

Быстрота вращения характеризуется угловой скоростью. Функция угловой скорости  $\omega$  находится из уравнения вращения (1.1) как первая производная по времени:

$$
\omega(t) = \frac{d\varphi}{dt}.\tag{1.2}
$$

В общем случае вращения  $\omega$  - изменяющаяся во времени величина, и если это так, то вращение называют переменным – ускоренным. Если же производная (1.2) - постоянное число, то вращение называют равномерным. Переменное вращение характеризуют величиной углового ускорения  $\varepsilon$ , которое находят как первую производную от функции угловой скорости  $(1.2)$ , или как вторую производную от  $(1.1)$ :

$$
\varepsilon(t) = \frac{d\omega}{dt} = \frac{d^2\varphi}{dt^2}.
$$
\n(1.3)

Физический смысл углового ускорения – быстрота изменения угловой скорости во времени.

Угловое ускорение при сложном характере вращения также является функцией времени, но если  $\varepsilon$  оказывается постоянным, то вращение называют равноускоренным  $(\boldsymbol{\varepsilon} > 0)$  или равнозамедленным  $(\boldsymbol{\varepsilon} < 0)$ .

В данной работе изучается равноускоренное вращение. Представляя (1.3) в виде  $d\omega(t) = \varepsilon \cdot dt$  и интегрируя это выражение, имеем:

$$
\int d\omega(t) = \omega(t) = \int \varepsilon \cdot dt = \varepsilon t + C_1
$$

Если в начале отсчёта времени  $(t = 0)$  тело вращалось с угловой скоростью  $\omega_0$ , то  $\omega_0 = \varepsilon$  +  $C_1 = \varepsilon_0 + C_1$ , т.е.  $C_1 = \omega_0$ , и, значит, уравнение угловой скорости при равнопеременном вращении приобретает вид:

$$
\omega(t) = \varepsilon \cdot t + \omega_0. \tag{1.4}
$$

Представим (1.2) в виде:  $d\varphi(t) = \omega(t) \cdot dt = (\varepsilon \cdot t + \omega_0)dt$ . Интегрируя

это выражение, имеем:  $\varphi(t) = \int \omega(t) \cdot dt = \frac{\varepsilon t^2}{2} + \omega_0 t + C_2$ .

Если при t=0 точка тела, названная меткой, повёрнута от начала отсчёта углов на  $\varphi_0$ , то  $C_2 = \varphi_0$ , и уравнение равнопеременного вращения имеет вид:

$$
\varphi(t) = \varepsilon t^2 / 2 + \omega_0 t + \varphi_0.
$$
\n(1.5)

Если в момент  $t=0$  метку совместить с началом отсчёта углов и начать вращение из положения покоя, то  $(1.4)$  и  $(1.5)$  предстанут в виде:

$$
\omega(t) = \varepsilon \cdot t \tag{1.6}
$$

 $\overline{\mathbf{M}}$ 

$$
\varphi(t) = \varepsilon t^2 / 2. \tag{1.7}
$$

Постоянство углового ускорения  $\varepsilon$  в работе обеспечивается действием неизменного момента силы натяжения нити, приложенной к барабану крестовины уравновешенного маятника Обербека (см. рис. 3.1).

Точки вращающегося тела имеют одинаковые  $\varphi$ ,  $\omega$  и  $\beta$ , но в зависимости от расстояния г их до оси, движутся с разными тангенциальным ат, нормальным а<sub>n</sub>, а, значит, и с разным полным а<sub>о</sub> ускорениями:

$$
a_{\tau} = r \cdot \mathbf{\varepsilon}, \tag{1.8}
$$

$$
a_n = \omega^2 r, \qquad (1.9)
$$

$$
a_o = \sqrt{a_r^2 + a_n^2} = r \cdot \sqrt{\varepsilon^2 + \omega^4}.
$$
 (1.10)

#### 2 ЦЕЛЬ РАБОТЫ

<span id="page-5-0"></span>В работе необходимо подтвердить неизменность углового ускорения вращающегося тела при действии постоянного момента сил и определить кинематические характеристики (угловые и линейные) вращающегося тела в целом и его отдельных частей.

#### З ОПИСАНИЕ УСТАНОВКИ

<span id="page-5-1"></span>Экспериментальная установка (Рис. 3.1) представляет собой крестообразный маятник (маятник Обербека), смонтированный на основании, содержащем электронный счетчик времени (таймер) заданного числа оборотов. Передняя панель установки (Рис. 3.2) содержит рукоятку выбора числа оборотов, кнопку «Сброс» и шкалу таймера.

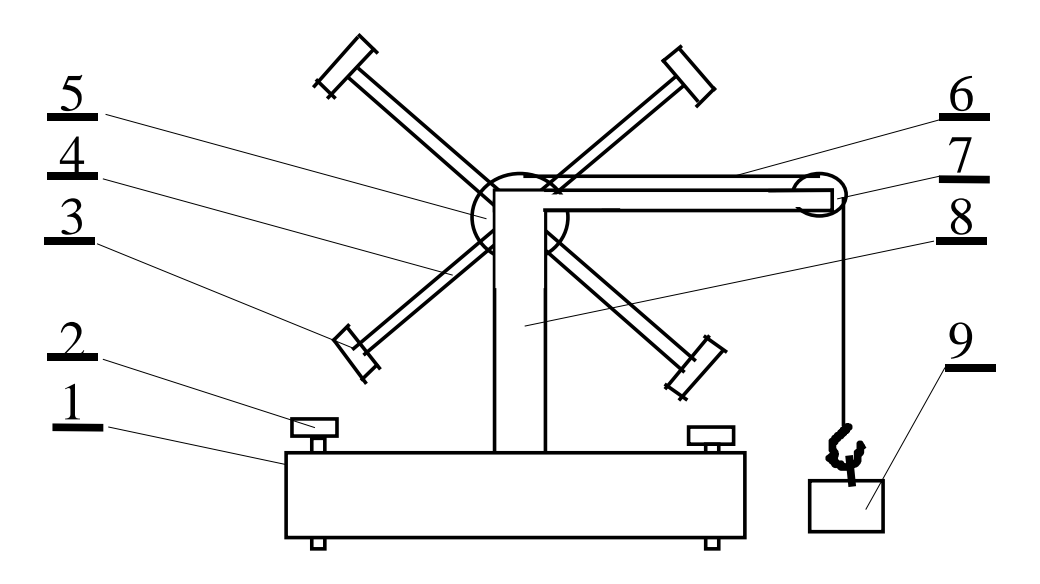

1 - Основание, 2 - Винт регулировки, 3 - Привеска, 4 - Спица, 5 - Барабан, 6 - Нить, 7 - Блок, 8 - Стойка, 9 - Грузик.

Рисунок 3.1 - Схема экспериментальной установки

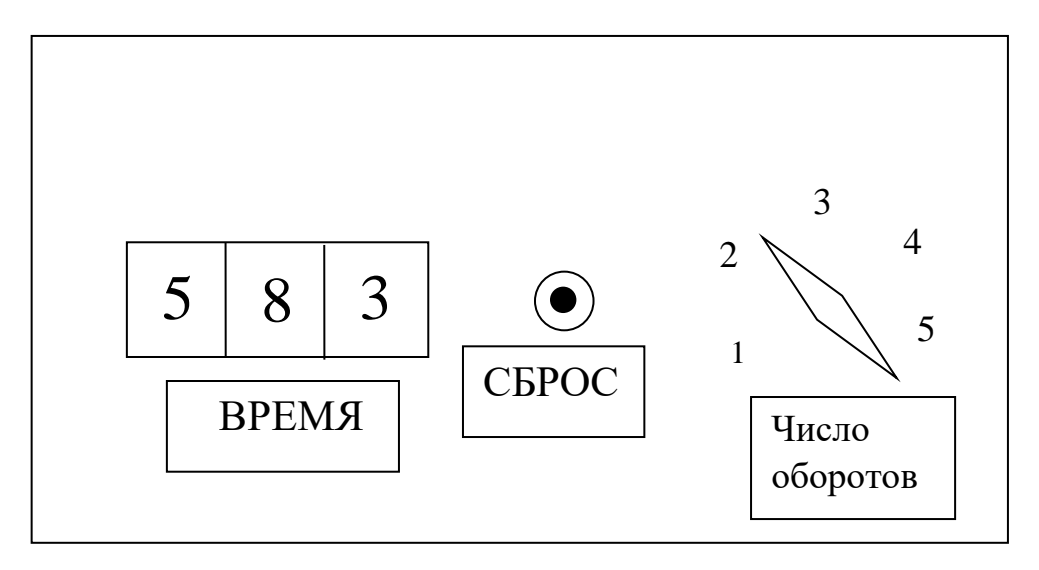

Рисунок 3.2 – Передняя панель установки

Таймер запускается импульсом, формируемым оптическим датчиком в момент прохождения спицы между источником света и фотоприемником. Отсчет времени прекращается, когда маятник сделает заданное число оборотов.

# **4 ЗАДАНИЕ**

<span id="page-6-0"></span>4.1 Измерить зависимость времени вращения маятника от числа оборотов.

4.2 Освоить методики расчётов погрешностей физического опыта.

4.3 Проверить соответствие опытной зависимости угла поворота от времени уравнению равноускоренного вращения (1.7).

4.4 Определить угловое ускорение крестовины маятника и кинематические характеристики движения привесок по указанию преподавателя.

## **5 ЭКСПЕРИМЕНТАЛЬНАЯ ЧАСТЬ**

<span id="page-6-1"></span>5.1 Ознакомиться с работой таймера. Учесть, что таймер запускается при первом проходе спицы между источником света и фотоприемником.

5.2 Настроить маятник: регулировочными винтами 2 устранить качание основания 1; обеспечить движение грузика 9 до пола; в отсутствие грузика сбалансировать маятник скользящими привесками 3 так, чтобы он оставался неподвижным в любом положении крестовины.

5.3 Придерживая любую спицу непосредственно перед областью фотоприемника, выставить рукоятку числа оборотов на цифру 1 и нажать кнопку «Сброс», после чего отпустить спицу, предоставив маятнику возможность свободно вращаться. После остановки таймера записать его показания в таблицу 5.1.

5.4 Вернуть маятник в исходное состояние и повторить измерения по п. 3. Произвести измерения по п. 3 не менее пяти раз для одного и того же числа оборотов.

5.5 Измерения по пп. 5.3 и 5.4 произвести для числа оборотов от двух до пяти.

Примечание. В случае выполнения работы на установке, сопряженной с компьютером, снятие отсчетов времени производить с экрана монитора. Порядок выполнения работы приведен в разделе 6.

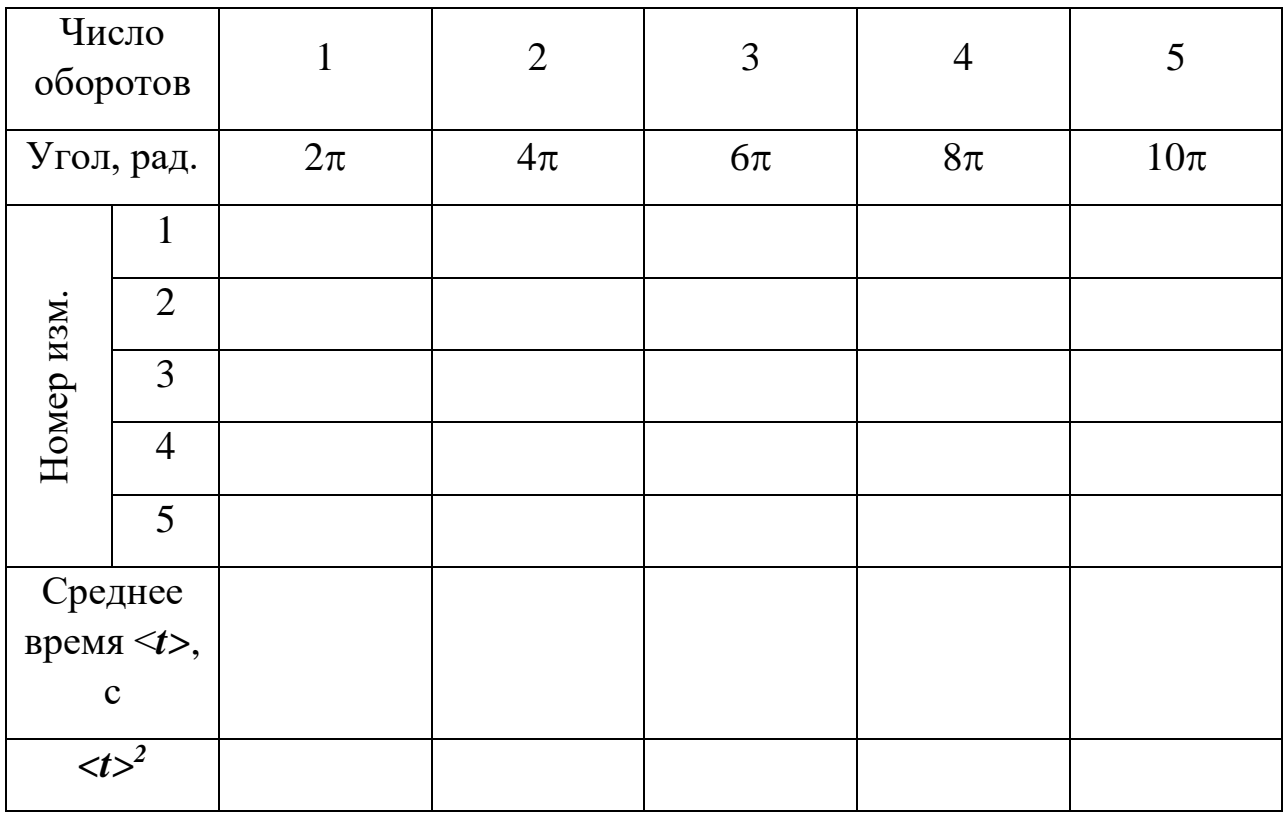

Таблица 5.1. Результаты измерений времени

# <span id="page-7-0"></span>**6 ПОРЯДОК ВЫПОЛНЕНИЯ РАБОТЫ НА УСТАНОВКЕ, СОПРЯЖЕННОЙ С КОМПЬЮТЕРОМ**

6.1 Включить компьютер.

6.2 Войти в среду «Лаборатория», для чего нажать комбинацию клавиш Cntrl-Alt-Del, ввести имя пользователя "student", нажать "OK". На экране высветится меню.

6.3 Установить указатель мыши на значок «Лаборатория» и нажать дважды на левую кнопку мыши. При этом открывается меню с перечнем работ.

6.4 Выбрать строку с названием работы и щелкнуть мышью. На экране появится стенд.

6.5 Включить питание лабораторной установки выключателем на шнуре питания. При этом на экране загорится лампочка, а надпись «Включите макет» сменится на «Поставьте маятник в исходное положение».

6.6 На передней панели установки установить переключатель «Число оборотов» на цифру 5, обнулить показатель таймера, нажав «Сброс».

6.7 Установить любую спицу маятника непосредственно перед окном фотоприемника и отпустить ее, предоставив маятнику свободно вращаться. На мониторе в клетках N=1, N=2 и т.д. будут записаны времена, за которые маятник сделал один, два и т.д. оборотов.

6.8 На экране монитора установить указатель мыши на кнопку «Запомнить результат», нажать на левую клавишу. Результаты измерений переместятся в таблицу, в которой Э – номер опыта, N- число оборотов. В левой части экрана появится график зависимости N(t) для первого опыта. Навести указатель мыши на кнопку «Показать скрытые точки», щелкнуть левой кнопкой. На графике появятся экспериментальные точки.

6.9 Вернуть маятник в исходное положение, показания таймера обнулить. Измерения по пунктам 8.7 – 8.8 повторить пять раз. На экране появятся пять кривых, расположение которых относительно друг друга свидетельствует о наличии или отсутствии систематических погрешностей. Удалить явно выпадающие кривые, для чего выделить мышью соответствующие строки в таблице и щелкнуть мышью по клавише «Удалить результат». После этого повторить измерения.

6.10 Результаты измерений переписать в таблицу 5.1 в рабочей тетради. Обработку результатов проводить в соответствии с требованиями раздела 7.

6.11 Вычисления и построение графиков можно произвести с помощью программы EXCEL. Для этого следует щелкнуть мышью по кнопке «Буфер обмена», находящейся в верхней части экрана, после чего открыть EXCEL и вставить туда результаты из буфера.

# **7 ОБРАБОТКА РЕЗУЛЬТАТОВ**

<span id="page-8-0"></span>7.1 Расcчитать средние значения времени 〈*t*〉 совершения N оборотов маятника и вписать их в специальную строку таблицы 5.1.

7.2 Построить график экспериментальной зависимости <*t>* от числа оборотов *N*. При построении руководствоваться указаниями, изложенными в [1]. Сделать предварительные выводы о соответствии эксперимента и теории.

7.3 С целью точного установления характера зависимости угла поворота  $\varphi$  от  $t$  нанести экспериментальные точки на график в координатах  $t^2$ ,  $\varphi$ .

7.4 Рассчитать согласно [2] абсолютные погрешности измерения величины  $t^2$ , для чего сначала рассчитать величины  $(t_i - \langle t \rangle)$  и  $(t_i - \langle t \rangle)^2$ , занести их в Таблицу 7.1 и воспользоваться формулой расчета случайной погрешности величины < > при многократных измерениях

$$
\sigma(\langle t \rangle) = \sqrt{\frac{\sum_{i=1}^{K} (t_i - \langle t \rangle)^2}{K(K-1)}}
$$
\n(7.1)

где К - число измерений в неизменных условиях.

После этого для расчета погрешности косвенного измерения использовать выражение

$$
\sigma(\langle t \rangle^2) = 2\langle t \rangle \sigma \langle t \rangle \tag{7.2}
$$

Таблица 7.1. К расчёту случайных погрешностей

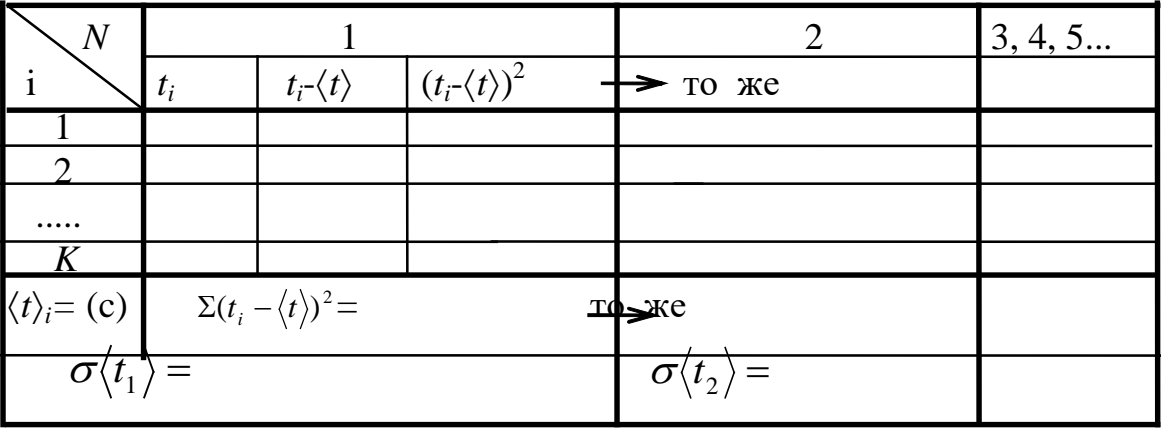

7.5 Нанести на график доверительные интервалы для каждого значения  $t^2$ , равные  $\pm \sigma (\langle t \rangle^2)$ согласно табл. 7.1 и формулам (7.1) и (7.2). Если удаётся провести прямую через все интервалы, то полагают: эксперимент соответствует теории в пределах погрешностей. Если это сделать не удаётся, то необходимо выяснить причину и, по указанию преподавателя, либо устранить ее и повторить измерения, либо ограничиться указанием причин неудачи в выводе по работе.

7.6 Рассчитать угловое ускорение крестовины маятника. Для этого выбрать произвольные (как можно большие) соответствующие друг другу от-

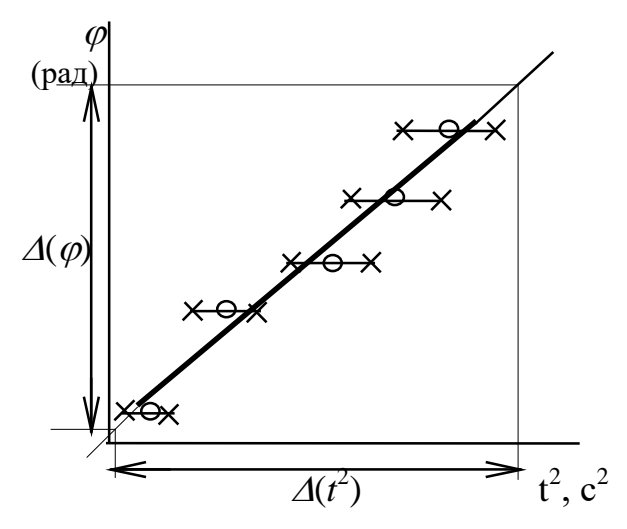

Рисунок 7.1 Зависимость угла поворота от квадрата времени

резки на осях координат  $\Delta(t^2)$  и  $\Delta(\varphi)$ и, согласно Рис. 7.1, найти угловое ускорение  $\varepsilon$  как

$$
\varepsilon = 2a = 2 \cdot \frac{\Delta(\varphi)}{\Delta(t^2)}.
$$
 (7.3)

По указанию преподавателя вычислить иные кинематические характеристики.

7.7 В соответствии с [2] рассчитать для углового ускорения абсолютную  $\sigma(\mathbf{\varepsilon})$ относительную  $\acute{\varepsilon}(\varepsilon)$  $\overline{\mathbf{M}}$ погрешности.

7.8 Представить итоги измерений в виде:  $\varepsilon = \varepsilon_{\text{pac.}} \pm \sigma(\varepsilon)$  (рад/с<sup>2</sup>),  $\varepsilon(\varepsilon) = \frac{9}{6}$  при  $\varphi =$  рад.  $\omega =$  рад/с,  $a_{\tau} =$  м/с<sup>2</sup>,  $a_n = M/c^2$ ,  $a_0 = M/c^2$ .

Пример итога расчёта углового ускорения:  $\varepsilon = (7.2 \pm 0.3) \cdot 10^{-1}$  рад/с<sup>2</sup>,  $\acute{\epsilon}(\epsilon) = 3.9 \%$ 

#### 8 КОНТРОЛЬНЫЕ ВОПРОСЫ

<span id="page-10-0"></span>8.1 Какие условия необходимы и достаточны для обеспечения равноускоренного вращения тела.

8.2 Как убедиться в наличии равноускоренного вращения.

8.3 Как отразится на вращении маятника его несбалансированность.

8.4 Какое по характеру движение описывается зависимостью  $\varphi = \alpha t^n$ , где *п* больше двух.

8.5 Решением какого дифференциального уравнения является функция  $C<sup>2</sup>$ 

$$
\varphi=\frac{ct}{2}.
$$

8.6 В чем состоит метод линеаризации.

8.7 Что показывает погрешностный отрезок.

8.8 Как снизить погрешность измерения.

#### **РЕКОМЕНДУЕМАЯ ЛИТЕРАТУРА**

<span id="page-11-0"></span>1. Чужков, Ю. П. Общие требования и правила оформления отчета о лабораторной работе по физике: Методические указания [Электронный ресурс] / Ю. П. Чужков. — Томск: ТУСУР, 2012. — 21 с. — Режим доступа: https://edu.tusur.ru/publications/1098

2. Мухачев, В. А. Оценка погрешностей измерений: Методические указания к лабораторной работе [Электронный ресурс] / В. А. Мухачев. — Томск: ТУСУР, 2012. — 24 с. — Режим доступа: https://edu.tusur.ru/publications/1099

3. Савельев, И.В. Курс общей физики. В 3 т. Том 1. Механика. Молекулярная физика: Учебное пособие [Электронный ресурс] : учеб. пособие — Электрон. дан. — Санкт-Петербург : Лань, 2018. — 436 с. — Режим доступа: https://e.lanbook.com/book/98245. — Загл. с экрана.

4. Детлаф, А. А. Курс физики: учеб. пособие для студентов втузов / А.А. Детлаф, Б. М. Яворский. – 4-еизд., испр. – М. : Издат. центр «Академия», 2003. – 720 с.

5. Иродов, И. Е. Механика. Основные законы : [учеб. пособие] / И. Е. Иродов .— 12-е изд. (эл.) .— М. : БИНОМ. Лаборатория знаний., 2014 .— 311 с.

#### ЗАДАНИЕ 2. ИЗУЧЕНИЕ РАСПРЕДЕЛЕНИЯ МАКСВЕЛЛА

<span id="page-12-0"></span>В физических системах, состоящих из большого числа движущихся по законам классической механики частиц, в состоянии равновесия устанавливается некоторое стационарное распределение частиц по скоростям. Это распределение подчиняется вполне определенному статистическому закону, установленному Максвеллом. При выводе закона распределения частиц по скоростям Максвелл использовал теоретическую модель идеального газа, т.е. он предполагал, что между частицами отсутствуют силы взаимодействия. Реальные газы хорошо описываются моделью идеального газа и, соответственно, подчиняются закону Максвелла, если они достаточно разрежены. Некоторые газы, такие как гелий, водород, азот, кислород и даже воздух уже при обычных условиях, т.е. при комнатной температуре и атмосферном давлении мало отличаются по свойствам от идеального газа.

Другим примером физической системы, для которой справедливо максвелловское распределение частиц по скоростям, является система электронов, эмитированных термокатодом в вакуум. Электронный газ вне термокатода практически всегда настолько разрежен, что можно пренебречь кулоновскими силами взаимодействия между электронами и считать электронный газ идеальным. То же самое можно сказать во многих случаях и о системе электронов плазмы газового разряда.

Целью данной работы является изучение распределения по скоростям электронов, эмитированных термокатодом, и сравнения полученного распределения с максвелловским.

#### 1 КРАТКАЯ ТЕОРИЯ

<span id="page-12-1"></span>Источником электронов термоэмиссии в данной работе является накаленный катод электронной лампы. Электроны, преодолевшие поверхностный потенциальный барьер, образуют в промежутке катод-анод электронное облако. В силу различных причин концентрация электронов *п* в различных точках этого промежутка может быть различной даже в установившемся состоянии. Однако в любой точке промежутка распределение частиц по скоростям подчиняется закону Максвелла, который определяет величину  $dn_{v_r}$  - число электронов в единице объема, имеющих скорости, проекции которых на ось х заключены интервале от  $v_x$  до  $v_x + dv_x$ .

$$
dn_{\nu_x} = n \left(\frac{m}{2\pi kT}\right)^{1/2} \exp\left[-\frac{mv_x^2}{2kT}\right] dv_x, \qquad (1.1)
$$

где  $m$  – масса электрона;  $k$  – постоянная Больцмана;  $T$  – абсолютная температура; п - концентрация электронов.

Основным методом, применяющимся для экспериментального изучения распределения термоэлектронов по скоростям, является метод задерживающего поля. Схема включения электронной лампы для исследования распределения термоэлектронов по скоростям указанным методом представлена ниже. В случае, если между катодом и анодом лампы Л приложена от источника питания ИП задерживающая разность потенциалов, т.е. «плюс» на катод, анода могут достигать лишь те электроны, чья кинетическая энергия W больше задерживающей разности потенциалов U, т.е.  $W \ge eU$ . Измеряя зависимость анодного тока от величины задерживающей разности потенциалов, можно узнать распределение электронов по кинетической энергии, а следовательно, и по скоростям. Поскольку одной из целей работы является сравнение полученного распределения с максвелловским, то рассмотрим предпосылки и процедуру такого сравнения. Предположим, что эмитированные катодом лампы электроны подчиняются распределению Максвелла. Получим выражение для электронного тока  $I_a$ на анод. Рассмотрим случай плоских электродов, каждый из которых имеет площадь S. Считая линейные размеры электродов много большими, чем расстояние между ними, и пренебрегая краевыми эффектами, можем записать

$$
I_a = j_a S, \tag{1.2}
$$

где  $j_a$  – плотность тока термоэлектронов на анод.

Выберем ось х перпендикулярной плоским электродам.

Для определения плотности тока термоэлектронов *ја* необходимо знать распределение частиц по скоростям в потоке. Найдем  $d\Phi_{x}$  – число электронов, проходящих от катода к аноду за единицу времени через единичную площадку, перпендикулярную оси x, и имеющих скорости вдоль оси x в интервале от  $v_x$  до  $v_x + dv_x$ . Из определения потока следует, что

$$
d\Phi_x = dn_{vx} \cdot v_x = n \left(\frac{m}{2\pi kT}\right)^{\frac{1}{2}} \exp\left(-\frac{mv_x^2}{2kT}\right) v_x dv_x.
$$
 (1.3)

Тогда плотность тока *јо* вблизи катода (строго говоря, на границе катод-вакуум) всех термоэлектронов, имеющих скорости в интервале от 0 до ∞, определится соотношением

$$
j_0 = e \int_0^{\infty} d\Phi_{0x} = en_0 \left( \frac{kT}{2\pi m} \right)^{\frac{1}{2}} \quad . \tag{1.4}
$$

Индексами «0» обозначены значения параметров вблизи катода. Часть этих электронов, имеющих скорости  $v_x$  в интервале от  $v_{xmin} = \sqrt{2eU/m}$  до  $\infty$ , преодолеют тормозящую разность потенциалов  $U$  и достигнут анода. В связи с этим, выражение для плотности анодного тока ја можно записать в виде

$$
j_a = e \int_{\sqrt{2eU/m}}^{\infty} dV_{0v_x} = en_0 \left(\frac{kT}{2\pi m}\right)^{1/2} \exp\left(-\frac{eU}{kT}\right) = j_0 \exp\left(-\frac{eU}{kT}\right), \quad (1.5)
$$

а анодный ток  $I_a$  с учетом формулы (1.2) определится соотношением

 $\sim$ 

$$
I_a = I_0 \exp\left(-\frac{eU}{kT}\right),\tag{1.6}
$$

где  $I_0 = j_0 S$ . Логарифмируя выражение (1.6), получим

$$
\ln I_a = \ln I_0 - \frac{eV}{kT}.
$$
\n
$$
(1.7)
$$

Как видно из соотношения (1.7), зависимость логарифма анодного тока от задерживающего потенциала линейна. Соотношение (1.7) получено в предположении, что скорости термоэлектронов подчиняются распределению Максвелла, поэтому экспериментальная проверка этого соотношения позволяет судить о применимости распределения Максвелла по скоростям к системе термоэлектронов.

Заметим, что в данной работе используется электронная лампа, у которой форма электродов отличается от плоской. Это меняет, как показывает анализ, значение величины  $j_0$  в соотношении (1.4), но не меняет экспоненциальной зависимости  $j_a$  от  $U$ , поэтому формула (1.7) остается справедли- $RO\breve{H}$ .

#### 2 ЗАДАНИЕ

<span id="page-14-0"></span>Измерить зависимость анодного тока лампы от задерживающего напряжения для трех значений мощности накала. Линеаризовать полученные зависимости и убедиться в максвелловском характере распределения электронов по энергиям. Рассчитать температуры электронного газа.

## **3 ОПИСАНИЕ ЭКСПЕРИМЕНТАЛЬНОЙ УСТАНОВКИ**

<span id="page-15-0"></span>Установка для проведения экспериментов представляет собой настольный блок, внешний вид которого схематически представлен на рис. 3.1. На горизонтальной панели расположены органы управления, на вертикальной – контрольно-измерительные приборы. К органам управления относятся: выключатель 1 «Сеть»; рукоятки 2, 3 «Давление», «Реверс» управления электроприводом (в данной работе не используются); кнопки 4 выбора лабораторной работы, рукоятки 5 «Накал лампы», 6 «Напряжение анода», 7 «Нагрев нити» (не используется); переключатели 8, 9 режимов работы измерительных приборов 10, 11. Лампочки 12 служат для индикации выбранной лабораторной работы. Электронная лампа 13, с помощью которой проводится эксперимент, расположена в средней части установки под оргстеклом. Схема включения электронной лампы представлена на рис. 3.2. Переменный резистор **R** служит для регулировки тока накала катода, а приборы  $V_1$  и  $A - \mu$ ля измерения напряжения и тока накала, соответственно. Источник задерживающего напряжения ИЗН позволяет регулировать задерживающую разность потенциалов, измеряемую вольтметром V2. Рукоятка 5 управления резистором **R** и рукоятка 6 управления задерживающим напряжением находятся на горизонтальной панели установки.

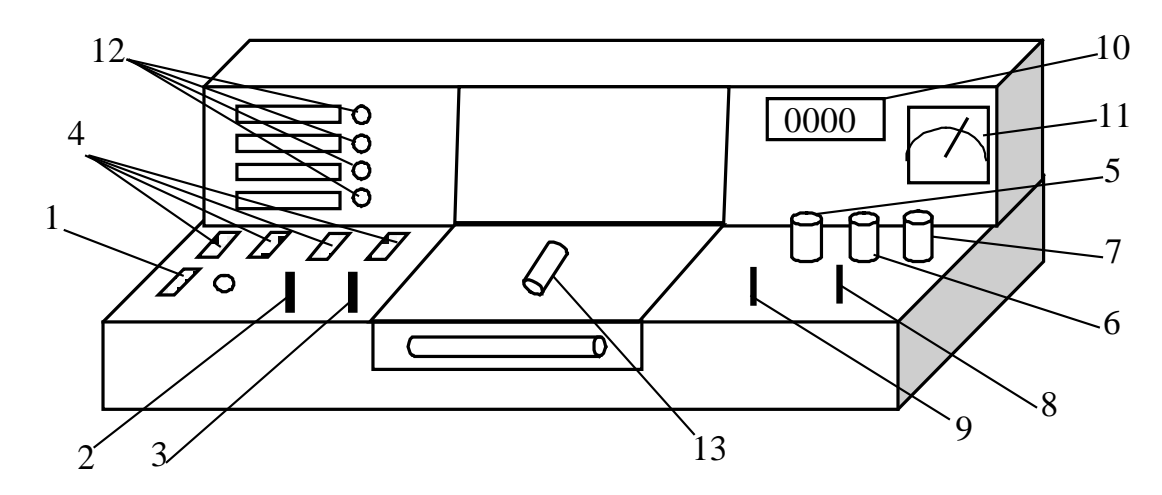

Рисунок 3.1 – Внешний вид лабораторной установки

Ток анода измеряется микроамперметром. В настоящей установке измерения напряжения и тока накала осуществляются одним прибором 11 (PA2) (Рис. 3.1), который с помощью переключателя 8 включается в режим вольтметра (положение 1) либо амперметра (положение 2). Задерживающее напряжение и анодный ток измеряются цифровым прибором 10 (PA1), изменение режимов которого осуществляется переключателем 9. В положении 1 прибор измеряет задерживающее напряжение, а в положении 2 анодный ток лампы. Средний столбец таблички под прибором РА1 на установке содержит коэффициенты, на которые следует умножать показания прибора.

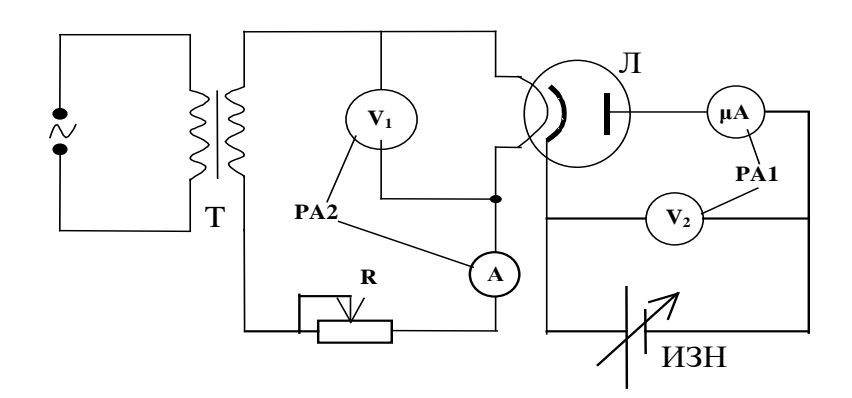

Рисунок 3.2 - Электрическая схема установки

## 4 ПОРЯДОК ВЫПОЛНЕНИЯ РАБОТЫ

<span id="page-16-0"></span>4.1 Включить установку кнопкой 1 «Сеть». При этом должна загореться сигнальная лампочка.

4.2 Выбрать работу «Распределение Максвелла», нажав соответствующую кнопку 4. Установить рукояткой 5 «Накал лампы» максимальные значения тока и напряжения накала и записать их в таблицу 4.1 в качестве параметров. Дать возможность лампе прогреться (при выходе на установившийся тепловой режим через окно в передней панели наблюдается светящийся термокатод, ток в анодной цепи перестает расти).

4.3 Снять зависимость тока анода от напряжения задержки. Регулировку задерживающего напряжения производить рукояткой 6 «Напряжение анода». Измерения проводить, начиная с минимального значения задерживающего напряжения и равномерно увеличивая его до максимального значения так, чтобы зависимость содержала не менее десяти точек. Данные рекомендуется занести в таблицу 4.1. В эту же таблицу записать значения  $\ln L_{\alpha}$ 

Примечание. Если эксперимент проводится на установке, сопряженной с компьютером, то значения тока и напряжения накала лампы, а также анодного тока и задерживающего анодного напряжения считываются из соответствующих окон на экране монитора. При выполнении работы следовать инструкциям, приведенным в разделе 5.

4.4 Повторить измерения по п. 4.3 для двух других значений напряжения и тока накала. При выборе тока накала исходить из условия, чтобы при минимальном задерживающем напряжении анодный ток не был менее 90 -100 мкА. Данные занести в таблицы, аналогичные таблице 4.1.

| $U_{H}$ , B | $\mathbf{I}_{H}$ , A | $U_3$ , MB | $I_a$ , MA | $ln I_a$ |
|-------------|----------------------|------------|------------|----------|
|             |                      |            |            |          |

Таблина 4.1 Результаты измерений

4.5 Три серии экспериментальных точек нанести на график в координатах InI<sub>a</sub>, U. Рассчитать погрешности измерений и нанести их на график в виде доверительных интервалов. Убедиться в возможности проведения прямой по экспериментальным точкам, что и будет означать наличие максвелловского распределения термоэлектронов по скоростям. При построении графиков рекомендуется использовать метод наименьших квадратов.

4.6 Учитывая, что угловые коэффициенты линеаризованных зависимостей в данной работе равны e/kT, а также используя табличные значения постоянных е и  $k$ , вычислить три различные температуры катода  $T$ , соответствующие трем различным напряжениям накала электронной лампы.

4.7 Используя формулы метода наименьших квадратов для расчета погрешностей коэффициентов линейной зависимости, оценить погрешности в определении температуры катода.

<span id="page-17-0"></span>4.8 Определить среднеквадратичную, среднюю и наиболее вероятную скорости электронов для одного из найденных в работе значений температуры.

# 5 ПОРЯДОК ВЫПОЛНЕНИЯ РАБОТЫ НА УСТАНОВКЕ, СОПРЯЖЕННОЙ С КОМПЬЮТЕРОМ

5.1 Включить компьютер.

5.2 Войти в среду «Лаборатория», для чего нажать комбинацию клавиш Cntrl-Alt-Del, ввести имя пользователя "student", нажать "ОК". На экране высветится меню.

5.3 Установить указатель мыши на значок «Лаборатория» и нажать дважды на левую кнопку мыши. При этом открывается меню с перечнем работ.

5.4 Выбрать строку с названием работы и щелкнуть мышью. На экране появится стенд с окнами (Рис. 5.1), в которых отображаются измеряемые величины, таблица и график.

5.5 Включить питание лабораторной установки кнопкой 1 «Сеть». При этом загорится сигнальная лампочка, расположенная рядом с кнопкой 1. Одной из кнопок 4 включить работу «Распределение Максвелла», после чего загорится одна из сигнальных лампочек 12, и в окнах стенда «Напряжение анода», «Ток анода», «Напряжение накала», «Ток накала» появятся соответствующие величины.

5.6 Рукояткой 5 «Накал лампы» установить максимальные значения тока и напряжения накала. Рукояткой 6 «Напряжение анода» установить минимальное значение напряжения анода и подождать  $1 - 2$  минуты до достижения анодным током установившегося значения. Нажать мышью кнопку «Новый эксперимент», а затем – кнопку «Добавить результат». При этом в таблице появятся значения тока и напряжения анода, а в правом окне – точка на графике зависимости тока от напряжения анода. Для наблюдения точки на графике следует нажать мышью кнопку «Показать/скрыть точки» в верхней левой части экрана монитора.

5.7 Снять зависимость тока анода от анодного напряжения, для чего повторить измерения по п. 6.6 не менее десяти раз, увеличивая при каждом измерении напряжение анода так, чтобы анодный ток уменьшался на  $5-10$ мкА. Появляющийся на стенде график зависимости тока анода от напряжения анода позволяет контролировать ход эксперимента. Экспериментальные точки должны укладываться на плавную спадающую кривую, не имеющую перегибов. Точки, выпадающие из такой зависимости, должны быть расценены, как промахи и удалены из таблицы. Удаление производится выделением соответствующей строки и нажатием кнопки «Удалить результат». Буквы *u m* рядом с цифрами на осях графика означают приставки «микро» и «милли», соответственно.

5.8 Повторить измерения по п. 5.6 и 5.7 для двух других значений напряжения и тока накала. При выборе тока накала исходить из условия, чтобы при минимальном задерживающем напряжении анодный ток не был менее 90 – 100 мкА.

5.9 Перенести результаты измерений в таблицу 4.1 в рабочей тетради и произвести обработку в соответствии с пп. 4.5 – 4.8.

5.10 Для проведения вычислений можно воспользоваться программой EXCEL. Для этого следует нажать мышью кнопку «Копировать данные в

буфер», расположенную в верхней левой части экрана. Запустить EXCEL и вставить данные из буфера.

5.11 По завершении работы следует установить минимальный ток накала лампы и выключить установку кнопками 4 и 1 (Рис. 3.1), последовательно. Затем выйти из среды «Лаборатория», закрыв ее мышью, и выйти из системы, нажав последовательно «Пуск» и «Выход из системы».

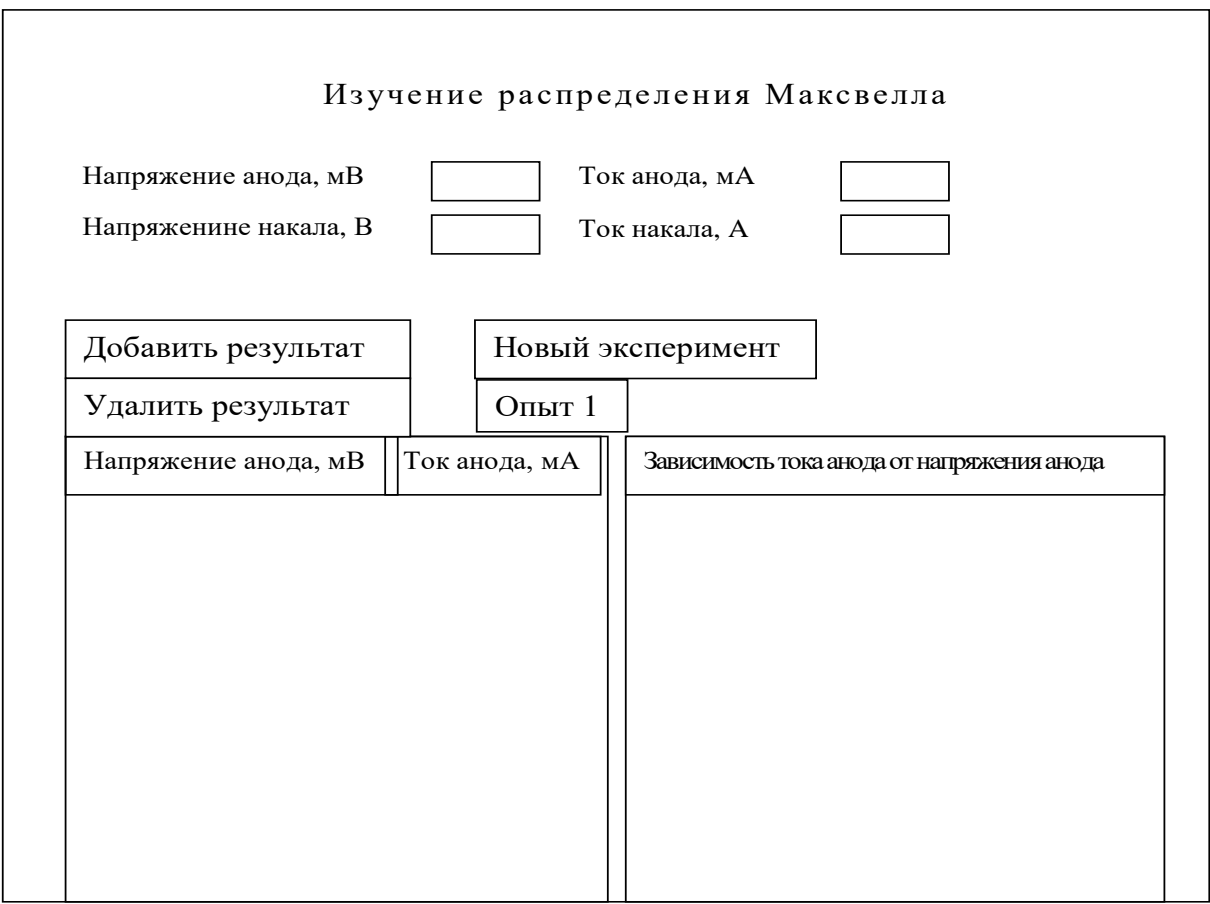

Рисунок 5.1 – Стенд на экране монитора

# **6 КОНТРОЛЬНЫЕ ВОПРОСЫ**

<span id="page-19-0"></span>6.1 Какой газ является объектом исследования в данной работе.

6.2 Каким образом определяется распределение заряженных частиц по скорости.

6.3 Какова полярность напряжения, приложенного к катоду и аноду.

6.4 Каков вид распределения Максвелла по абсолютным значениям скорости и по проекциям скорости на ось *x*?

6.5 Как сопоставить измеренное распределение с максвелловским.

6.6 Какой вид имеет рабочая формула в данной работе? Запишите ее.

6.7 В каких переменных строится график в данной работе?

6.8 Что служит причиной возникновения тока в анодной цепи?

6.9 Каким образом изменяют температуру катода в данной работе?

6.10 Укажите несоответствия между используемыми модельными представлениями и реальными условиями эксперимента.

# **7 РЕКОМЕНДУЕМАЯ ЛИТЕРАТУРА**

<span id="page-20-0"></span>7.1 Китайгородский, А.И. Введение в физику / А.И. Китайгородский. – М.: Наука. Главная редакция физ.-мат. литературы, 1973. – 688 с.

7.2 Савельев, И.В. Курс общей физики. В 3 т. Том 1. Механика. Молекулярная физика: Учебное пособие [Электронный ресурс] : учеб. пособие — Электрон. дан. — Санкт-Петербург : Лань, 2018. — 436 с. — Режим доступа: https://e.lanbook.com/book/98245. — Загл. с экрана.

#### ЗАДАНИЕ 3. ИЗУЧЕНИЕ ЭЛЕКТРОСТАТИЧЕСКОГО ПОЛЯ

<span id="page-21-1"></span><span id="page-21-0"></span>Целью данной работы является изучение электростатического поля зондовым методом и построение графической картины поля.

#### 1 КРАТКАЯ ТЕОРИЯ

#### 1.1 Электрическое поле

Электрическое поле представляет собой самостоятельный, специфический вид материи, посредством которого осуществляется взаимодействие электрических зарядов. Если электрическое поле рассматривается в системе отсчета, неподвижной относительно зарядов и наблюдателя, создаваемое зарядами поле называется электростатическим.

#### 1.2 Напряженность электростатического поля

Силовой характеристикой электростатического поля является напряженность поля  $E$ . Напряженностью поля в данной точке называется векторная величина, равная силе, действующей на единичный точечный положительный заряд, помещенный в данную точку поля.

$$
E = F/q. \tag{1.1}
$$

Необходимо отметить, что при экспериментальном изучении электростатического поля сам факт внесения в поле пробного заряда изменяет характер этого поля, так как сам пробный заряд создает дополнительное поле, и это поле вызывает перераспределение зарядов на находящихся в поле телах. Чтобы избежать искажения первоначального характера поля, необходимо проводить измерения с помощью малых пробных зарядов.

#### 1.3 Силовые линии поля

Наглядную картину электростатического поля можно получить путем графического построения силовых линий. Силовой линией (линией напряженности) называется линия, касательная к которой в каждой точке совпадает с вектором напряженности. Силовой линии приписывается опрделенное направление, совпадающее с направлением вектора напряженности.

Если источником поля является положительный заряд, то вектор напряженности направлен от заряда, если же источником поля служит отрицательный заряд, то вектор напряженности направлен к заряду. Отсюда следует, что силовые линии начинаются на положительных зарядах и заканчиваются на отрицательных. Густота силовых линий характеризует численное значение напряженности. Через единичную площадку, перпендикулярную силовым линиям поля, принято проводить число линий, равное модулю напряженности  $|E|$ .

# 1.4 Потенциал электростатического поля

Электростатическое поле можно характеризовать не только вектором напряженности, но и потенциалом. Потенциал  $\varphi$  - это энергетическая характеристика поля, численно равная работе, которую совершает поле по перемещению единичного точечного заряда из данной точки в бесконечность. Следует заметить, что описывать электростатическое поле гораздо удобнее с помощью потенциала по двум причинам:

во-первых, напряженность - есть вектор, поэтому для каждой точки нужно задать три скалярных величины - составляющие вектора напряженности по координатам. Потенциал же есть скаляр и вполне определяется в каждой точке одной величиной - своим численным значением;

во-вторых, разность потенциалов легче измерять на опыте, чем напряженность. Для измерения напряженности поля нет удобных методов. Напротив, для измерения разности потенциалов существуют разнообразные методы и многочисленные приборы.

## 1.5 Эквипотенциальные поверхности

Для графического изображения поля наряду с силовыми линиями используют еще один способ изображения - с помощью эквипотенциальных поверхностей или линий. Эквипотенциальной поверхностью называется геометрическое место точек, имеющих равный потенциал.

## 1.6 Связь между вектором напряженности и потенциалом

Между силовой и энергетической характеристиками поля существует связь. Учитывая, что напряженность  $E$  пропорциональна силе, действующей на заряд (помещенный в данную точку поля), а потенциал  $\varphi$  - потенциальной энергии заряда (находящегося в этой точке), можно предположить, что эта связь должна быть аналогична связи между потенциальной энергией и силой. Действительно, работа сил поля над зарядом q на отрезке dl может быть представлена, с одной стороны, как  $\delta A = (F, dl)$ , с другой же стороны - как убыль потенциальной энергии заряда, т.е. как

$$
\delta A = -q\partial \phi = -q(\partial \phi/\partial l) \partial l.
$$

Приравнивая эти выражения, получим

 $qE<sub>l</sub>dl = -q(\partial \varphi/\partial l) dl,$ 

$$
E_l = -(\partial \varphi / \partial l), \qquad (1.2)
$$

где *l* - произвольно выбранное направление в пространстве. Тогда компоненты напряженности поля  $E$  в декартовых координатах имеют вид:

$$
E_x = -(\partial \phi/\partial x); \quad E_y = -(\partial \phi/\partial y); \quad E_z = -(\partial \phi/\partial z). \tag{1.3}
$$

Выразим вектор напряженности через его составляющие:

$$
E = i E_x + j E_y + k E_z, \tag{1.4}
$$

где *i*, *j*, *k* - координатные орты.

Подставляя значения компонент  $E_x$ ,  $E_y$ ,  $E_z$  в (1.3), получим:

$$
E = - (i(\partial \varphi/\partial x) + j(\partial \varphi/\partial y) + k(\partial \varphi/\partial z)). \tag{1.5}
$$

Выражение, стоящее в скобках, называется градиентом скаляра, т.е. можно записать, что

$$
E = -\text{grad }\varphi. \tag{1.6}
$$

Градиент потенциала есть вектор, показывающий направление, в котором потенциал возрастает наиболее быстро. Модуль этого вектора показывает скорость возрастания потенциала, т.е. приращение потенциала на еди-Градиент потенциала направлен НИЦУ длины. ПО нормали  $\mathbf K$ эквипотенциальной поверхности, т.е. вдоль силовой линии. Знак минус в выражении (1.6) показывает, что вектор напряженности электрического поля численно равен градиенту потенциала, но направлен в противоположную сторону, т.е. в сторону уменьшения потенциала.

Так как точки эквипотенциальной поверхности имеют одинаковый потенциал, то при перемещении заряда вдоль нее работа не совершается, т.е.

$$
A = q(\varphi_1 - \varphi_2) = 0, \qquad T. \text{ K. } \varphi_1 = \varphi_2. \tag{1.7}
$$

С другой стороны, работу можно выразить как

$$
A = F \cdot \Delta l \cdot \text{Coss } \alpha = qE \cdot \Delta l \cdot \text{Cos } \alpha,\tag{1.8}
$$

где  $\alpha$  - угол между направлением вектора напряженности  $E$  и направлением вектора перемещения  $\Delta l$ . Приравнивая (1.7) и (1.8), получим

$$
qE \cdot \Delta l \cdot \cos \alpha = 0. \tag{1.9}
$$

В выражении (1.9) ни напряженность поля, ни расстояние между точками не равны нулю, следовательно, Cos  $\alpha = 0$ , откуда вытекает, что  $\alpha =$  $\pi/2$ . Это означает, что вектор напряженности  $E$  пересекает эквипотенциальную поверхность под прямым углом, а так как были взяты произвольные точки эквипотенциальной поверхности, то отсюда следует, что всегда вектор напряженности  $E$  направлен по нормали к этой поверхности. На основании данного свойства можно по известной системе эквипотенциальных поверхностей построить систему силовых линий и, наоборот, по известной системе силовых линий построить систему эквипотенциальных поверхностей.

По картине силовых линий можно судить о том, как меняется поле от точки к точке. Так, в поле точечного заряда силовые линии расположены гуще вблизи заряда, т.е. там, где модуль вектора напряженности велик. Наоборот, в однородном поле, где напряженность во всех точках одна и та же ( $E = \text{const}$ ), густота силовых линий не меняется. Отметим также, что способы наглядного представления электростатического поля не лишены недостатков. Прежде всего, они дают неполное представление, уже хотя бы потому, что все значения напряженности поля, также как и все силовые линии, изобразить невозможно. Кроме того, при использовании силовых линий трудно учитывать принцип суперпозиции. Именно эти недостатки дали основания известному физику-теоретику Р. Фейману высказаться следующим образом: "Немало изобретательности было потрачено на то, чтобы помочь людям мысленно представить поведение полей, и самая правильная точка зрения - это самая отвлеченная: надо просто рассматривать поля как математические функции координат и времени".

#### 2 МЕТОДИКА ИССЛЕДОВАНИЯ

<span id="page-24-0"></span>При проектировании электронно-лучевых трубок, конденсаторов, электронных линз, фотоэлектронных умножителей и других приборов часто требуется знать направление вектора напряженности электростатического поля в любой точке пространства, заключенного между электродами сложной формы.

Аналитический расчет поля во многих случаях представляет весьма непростую задачу. Поэтому сложные электростатические поля исследуются экспериментально.

Исследование электростатического поля заключается в нахождении величины и направления напряженности в любой его точке. Задача сводится к построению силовых линий поля, которые перпендикулярны эквипотенциальным поверхностям. Поэтому достаточно найти положение этих поверхностей. Для изучения распределения потенциала в электростатическом поле применяется зонд. Зонд - это электрод, который вводится в исследуемую точку поля и соединяется с прибором, измеряющим разность потенциалов в данной точке и одним из электродов с известным потенциалом.

Электростатические измерения сопряжены с определенными трудностями, так как в непроводящей среде не может происходить автоматическое выравнивание потенциала точки поля и введенного в нее зонда. Чтобы выравнивание произошло, необходимо обеспечить стекание зарядов с зонда. С этой целью изучение электростатического поля заменяют изучением поля постоянного во времени электрического тока при условии, что потенциалы электродов (источников поля) поддерживаются постоянными, а электропроводность среды значительно меньше электропроводности электродов. Метод изучения электростатического поля путем создания другого эквивалентного ему поля называется моделированием. Он основан на подобии эквипотенциальных поверхностей в однородной проводящей среде и в вакууме (или в воздухе) при сохранении подобия формы электродных систем и при одинаковом относительном распределении потенциалов на электродах. Действительно, в вакууме при отсутствии объемного заряда распределение потенциала задается уравнением Лапласа  $\Delta \varphi = 0$  (где  $\Delta =$  $\frac{\partial^2}{\partial x^2} + \frac{\partial^2}{\partial y^2} + \frac{\partial^2}{\partial z^2}$  и называется оператором Лапласа) и граничными условиями. Граничные условия в данном случае определяются формой электродов и

приложенными к ним потенциалами. Потенциал в однородной проводящей среде также удовлетворяет уравнению Лапласа. Это следует из закона непрерывности тока, который в стационарном случае имеет вид: div.j = 0 (div·j = V·j, где  $\nabla = \mathbf{i} \frac{\partial}{\partial x} + \mathbf{j} \frac{\partial}{\partial y} + \mathbf{k} \frac{\partial}{\partial z}$  и называется оператором Набла; j –

вектор плотности тока, направление которого совпадает с направленным движением положительных зарядов), и из закона Ома в дифференциальной форме  $j = \gamma E$  ( $\gamma$  - удельная электропроводность проводящей среды, в данном случае постоянная). Учитывая связь вектора напряженности с потенциалом, закон непрерывности тока можем записать в виде:

#### div j =γdiv E = - γdiv grad  $\varphi$  = - γΔ $\varphi$  = 0, oτκy μα Δ $\varphi$  = 0.

Так как существует единственное решение уравнения Лапласа, принимающее заданные значения потенциалов на граничных поверхностях (электродах), то, очевидно, что при одинаковых граничных условиях распределения потенциалов в проводящей среде и в вакууме будут совпадать. Однородность уравнений Лапласа относительно потенциала

(уравнение Лапласа, имеющее решение в виде  $\varphi(x,y,z)$ , удовлетворяется и решением  $\mathbf{k} \cdot \phi(\mathbf{x}, \mathbf{y}, \mathbf{z})$ , где  $\mathbf{k}$  – некоторая постоянная величина) и координат позволяет использовать переменные (небольшой частоты), напряжения, что предотвращает поляризацию среды, окружающей электроды.

Замена изучения поля неподвижных зарядов изучением поля тока дает возможность применять в качестве зондов металлические электроды, так как в проводящей среде стекание заряда с острия и выравнивание его потенциала с потенциалом данной точки поля происходит автоматически.

В случае полей, зависящих в декартовой системе координат лишь от двух из них (плоские поля), достаточно смоделировать его в любой плоскости, перпендикулярной третьей координате. При этом моделью электродов будут сечения их плоскостью, в которой исследуется поле, выполненные из материала, электропроводность которого значительно больше электропроводности основной проводящей среды. В качестве проводящей среды для модели используют проводящую бумагу.

Примером плоских полей могут служить поля в коаксиальном конденсаторе вдали от его концов, в длинной двухпроводной линии, между длинным одиночным проводом и проводящей поверхностью и т. п.

Так как линии напряженности поля в вакууме и линии тока в проводящей среде ортогональны эквипотенциальным поверхностям, а перечисленные электродные системы обладают плоскостями симметрии, то на проводящем листе воспроизводится сечение поля плоскостью, перпендикулярной электродам, одинаковое по структуре в любом аналогичном сечении (электроды при этом должны быть достаточно протяженными в направлении, перпендикулярном сечению).

# 3 ОПИСАНИЕ ЭКСПЕРИМЕНТАЛЬНОЙ УСТАНОВКИ

<span id="page-26-0"></span>Упрощенная схема экспериментальной установки представлена на рис 3.1 и она же приведена на лабораторном макете.

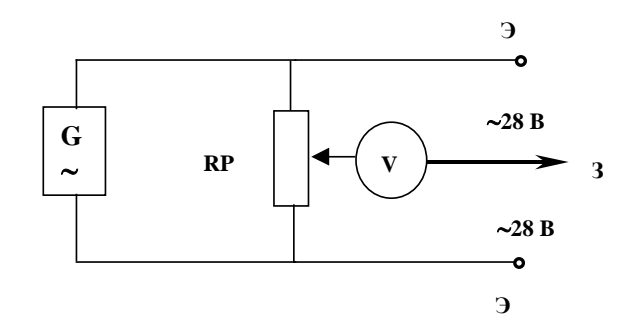

Э - электроды; RP - переменное сопротивление; 3 - зонд. Рисунок 3.1 - Схема экспериментальной установки

Вся схема, кроме прибора, измеряющего потенциалы в различных точках поля, смонтирована на отдельном едином лабораторном **макете**, на панели которого приведена и сама схема. Для подсоединения измерительного прибора к различным точкам поля на панели предусмотрено штекерное гнездо и отдельный проводник с зондом. Для закрепления электродов различных конфигураций, листов чистой и электропроводящей бумаги на панели предусмотрены неподвижные шпильки и накручивающиеся на них гайки. Функции измерительного прибора выполняет контроллер, показания которого выведены на экран компьютера.

#### **4 ЗАДАНИЕ**

<span id="page-27-0"></span>4.1 Построить линии равного потенциала через интервал  $\Delta \varphi = 2 B$ .

4.2 Построить силовые линии электростатического поля.

4.3 Найти значения максимальной и минимальной напряженности поля, считая поле между эквипотенциальными линиями однородным

$$
\mathbf{E} = -\Delta \varphi / \Delta \mathbf{d},\tag{4.1}
$$

где ∆ϕ - разность потенциалов между соседними эквипотенциальными линиями;

∆d - расстояние между ними.

<span id="page-27-1"></span>4.4 Вычислить силу, с которой действует электростатическое поле на электрон в точках, в которых рассчитана напряженность.

#### **5 ПОРЯДОК ВЫПОЛНЕНИЯ РАБОТЫ**

5.1 Запустить лабораторную работу.

5.1.1 Отключить все напряжения на **макете** (лабораторном, расположенном справа (или слева) от компьютера): **~3 В, ~28 В, =6 В, =15 В, =30 В.**

5.1.2 Включить питание **макета,** нажав на кнопку «Сеть».

5.1.3 Включить питание компьютера. Для этого нажать кнопку в правом нижнем углу монитора, а после этого нажать кнопку «Сеть» на системном блоке компьютера и дождаться загрузки Windows.

5.1.4 На рабочем столе (на экране компьютера после загрузки) на ярлыке папки «Лаборатория» щелкнуть дважды левой кнопкой мышки. В открывшемся окне выбрать из списка лабораторных работ «Изучение электростатического поля» и по ней дважды щелкнуть левой кнопкой мышки. Во вновь открывшемся окне появится **стенд** (**панель**) данной работы, на котором расположены шкалы измерительных приборов, электронная таблица и набор кнопок управления.

5.1.5 Включить на **макете** кнопку **«~28 В»**. Тумблер в середине горизонтальной панели **макета** перевести в правое крайнее положение.

5.2 Включить питание **стенда**, для чего щелкнуть левой кнопкой мыш-

ки по кнопке

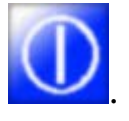

5.3 Закрепить чистые листы бумаги (число листов по количеству студентов, выполняющих одну работу), а над ними электропроводящий лист на панели **макета**.

5.4 Установить электроды (конфигурация электродов указывается преподавателем).

5.5 Соединить зондовый проводник со штекерным гнездом на лабораторном **макете**.

5.7 Зонд соединить с ближайшим к схеме электродом (простым прижимом вручную) и выставить регулятором переменного сопротивления, расположенного на панели **макета,** напряжение 1В (или 2 В). Отсчет вести по шкале измерительного прибора на **стенде**, погрешность которого составляет 1 %. Значение выставленного напряжения перевести в таблицу,

установив указатель мышки на кнопку и щелкнув по левой кнопке мышки.

5.8 Перемещая зонд, отыскать такую точку поля, при которой указатель на шкале измерительного прибора (на **стенде**) покажет 0В. Это означает, что разность потенциалов между зондом и данной точкой поля равна нулю, т.е. потенциал поля в данной точке равен потенциалу зонда. Удерживая зонд вертикально в данной точке поля, нажать на него так, чтобы проколоть все листы бумаги, но при этом зонд не погнуть. Перемещая зонд, найти 10-15 точек с таким же потенциалом и их также проколоть.

5.9 Изменяя потенциал на зонде на одну и ту же величину в 2 В (или 1 В) и отыскивая точки на следующей эквипотенциальной линии (равного потенциала) в соответствии с п. 5.8, необходимо исследовать все полевое пространство между электродами.

После записи данных электронной таблицы в рабочую тетрадь, щелкнуть левой кнопкой мышки по кнопке**"STOP".** Закрыть все окна на экране, поставив указатель мышки на значок "Закрыть окно" в верхнем правом углу экрана и щелкнув левой кнопкой мышки.

5.10 Выключить компьютер. Для этого щелкнуть левой кнопкой мышки по расположенной в левом нижнем углу экрана кнопке «Пуск». В открывшемся меню щелкнуть левой кнопкой мышки по строчке «Завершить работу», а затем по кнопке **«ОК»**.

5.11 Выключить питание **макета**, нажав кнопку «Сеть».

**ВНИМАНИЕ!** Включение и выключение питания **макета** при включенном компьютере может привести к зависанию компьютера.

5.12 Снять сверху проводящую бумагу и на каждом чистом листе бумаги обвести карандашом конфигурацию электродов, после чего листы снять. На каждом чистом листе бумаги по зафиксированным точкам равного потенциала построить эквипотенциальные линии и около каждой из них проставить значения соответствующих потенциалов, взятых из тетради.

5.13 Используя свойство ортогональности силовых линий поля к эквипотенциальным линиям, построить картину силовых линий поля.

5.14 Найти по графической картине поля точки с максимальной напряженностью электростатического поля и минимальной и рассчитать их значения по формуле (4.1).

5.15 Вычислить силу, с которой электростатическое поле будет действовать на электрон (или протон), помещенный в точку поля, указанную преподавателем.

<span id="page-29-0"></span>5.16 Рассчитать погрешности определения напряженности поля.

## **6 КОНТРОЛЬНЫЕ ВОПРОСЫ**

6.1 Какое поле называется электрическим, электростатическим?

6.2 Что такое напряженность электростатического поля, в каких единицах она измеряется?

6.3 Что называется силовой линией?

6.4 Дайте определение потенциала, эквипотенциальной поверхности. Назовите единицы измерения потенциала.

6.5 Сформулируйте условия потенциальности электростатического поля.

6.6 Доказать ортогональность эквипотенциальных поверхностей и силовых линий.

6.7 Какое электрическое поле называется однородным?

6.8 Вывести формулу, устанавливающую связь между напряженностью и потенциалом электростатического поля в любой его точке.

6.9 Какова цель данной работы?

6.10 Какие приборы и инструменты необходимы для выполнения работы?

6.11 Как построить эквипотенциальные линии поля?

6.12 Как провести силовые линии электростатического поля?

6.13 Как в работе вычисляется напряженность поля?

6.14 Как рассчитать силу, с которой электростатическое поле действует на заряд, помещенный в данную точку поля?

6.15 Как оценить погрешность определения напряженности?

6.16 Чему равна напряженность и потенциал внутри кольцевого электрода?

6.17 Нарисовать картину силовых линий поля плоского конденсатора, внутри которого находится металлический шарик.

6.18 Чему равна работа по перемещению заряда в электростатическом поле: вдоль силовых линий, перпендикулярно им, по замкнутой траектории?

6.19 Чему равна сила, действующая на заряд q, помещенный в центре равномерно заряженной сферы?

6.20 Что происходит с диполем, помещенным:

1) в однородное электростатическое поле;

2) в неоднородное электростатическое поле?

6.21 Обязательно ли заряженное тело, помещенное в электростатическое поле, будет двигаться по силовым линиям, при условии, что никакие другие силы, кроме электростатических, на него не действуют?

6.22 Могут ли силовые линии электростатического поля касаться друг друга в какой-то точке?

6.23 Как меняется потенциальная энергия точечного заряда при его приближении к одноименному заряду?

6.24 Почему Землю можно принять за уровень отсчета потенциала, приписывая ей потенциал, равный нулю?

6.25 Если известно, что напряженность в какой-то точке равна нулю, значит ли это, что и потенциал в этой точке равен нулю?

6.26 Как будут перемещаться электроны в электростатическом поле: в область высокого или в область низкого потенциала?

# <span id="page-31-0"></span>ЗАДАНИЕ 4. ИЗУЧЕНИЕ ИНТЕРФЕРЕНЦИИ ЛАЗЕРНОГО **ИЗЛУЧЕНИЯ**

Интерференция волн - явление усиления или ослабления амплитуды результирующей волны в зависимости от соотношения между фазами складывающихся в пространстве двух или нескольких волн с одинаковыми периодами. Интерференция имеет место для волн любой природы - акустических, радио, световых и т.д. Условием наблюдаемости интерференционной картины является когерентность интерферирующих волн. Напомним, что две волны одной части частоты называются когерентными, если разность фаз колебаний, возбуждаемых волнами в данной точке пространства, постоянна во времени.

Наилучшие условия для наблюдения устойчивой картины интерференции могут быть созданы, если в качестве источников света использовать лазеры, излучение которых обладает очень высокой степенью когерентности. Кроме того, излучение лазера монохроматично, a  $\overline{B}$ монохроматическом свете интерференционная картина получается наиболее четкой.

Целью настоящей работы является изучение интерференции электромагнитных волн видимого диапазона, генерируемых газовым гелий неоновым лазером, и исследование характеристик интерференционной картины.

<span id="page-31-1"></span>Методической основой работы является классический интерференционный опыт Юнга.

## 1 КРАТКАЯ ТЕОРИЯ ОПЫТА ЮНГА

В эксперименте Юнга источниками света служат две узкие щели  $S_1$  и  $S_2$ , освещаемые различными участками одного и того же волнового фронта. Световые пучки, проходящие через щели S<sub>1</sub> и S<sub>2</sub>, расширяются в результате дифракции и частично перекрываются. Во всей области перекрытия наблюдается чередование мест с максимальной и минимальной интенсивностью света. Если в эту область внести экран, то на нем будет видна интерференционная картина, которая имеет вид чередующихся светлых и темных полос. Вычислим ширину этих полос в предположении, что экран параллелен плоскости, проходящей через щели  $S_1$  и  $S_2$ , и находится от нее на расстоянии, значительно превышающем расстояние между щелями (рис.1.1). На рис. 1.1 ВВ ', СС ' - экраны;  $S_1$ ,  $S_2$  - щели; d - расстояние между щелями;  $l$  – расстояние между экранами;  $x_l$ ,  $x_2$  – геометрические пути интерферирующих лучей;  $\Delta$  – разность хода лучей.

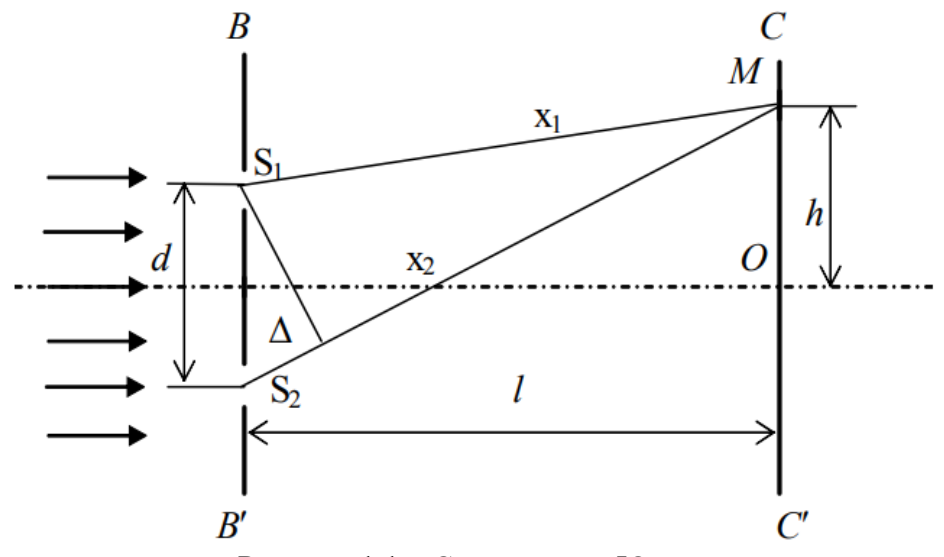

Рисунок 1.1 - Схема опыта Юнга

Положение на экране точки наблюдения  $M$  будем характеризовать координатой  $h$ , отсчитываемой от точки  $O$ , относительно которой щели  $S_1$  и S<sub>2</sub> расположены симметрично. Известно, что условиями максимумов и минимумов интенсивности интерференционной картины являются

$$
\Delta = \pm m\lambda_0 \qquad \text{(максимум)}, \tag{1.1}
$$

$$
\Delta = \pm (m + 1/2) \lambda_0 \qquad \text{(MHHMym)}, \tag{1.2}
$$

где  $\Delta$  - оптическая разность хода, равная разности оптических длин путей, проходимых интерферирующими волнами;

 $m = 0, 1, 2, \ldots$  - порядок максимума или минимума интенсивности;

 $\lambda_0$  – длина волны в вакууме.

С учетом того, что оптическая длина пути, равная произведению геометрической длины пути на показатель преломления среды n, в условиях Проводимого эксперимента

 $(n = 1)$  совпадает с геометрической длиной пути, а также, поскольку  $l>> d$ , из рисунка 1.1 легко определить величину  $\Delta$ :

$$
\Delta = x_2 - x_1 = \frac{x_2^2 - x_1^2}{x_1 + x_2} \approx \frac{2hd}{2l} = h\frac{d}{l}.
$$
 (1.3)

Тогда координата *т*-го максимума определяется по формуле

$$
h_m^{max} = m \frac{l}{d} \lambda_0, \qquad (1.4)
$$

где  $m = 0, \pm 1, \pm 2, \ldots$ 

Координата *т*-го минимума определяется по формуле

$$
h_m^{min} = (m + 1/2) \frac{l}{d} \lambda_{0,}
$$
 (1.5)

где  $m = 0, \pm 1, \pm 2, \ldots$ 

Воспользовавшись формулой (1.5), можно найти ширину интерференционной полосы, определяемую как расстояние между соседними минимумами:

$$
\Delta h = h_{m+1}^{\min} - h_m^{\min} = \frac{l \lambda_0}{d}.\tag{1.6}
$$

Из формулы (1.4) вытекает, что расстояние между соседними полосами, определяемое как расстояние между двумя максимумами, также вычисляется по формуле  $(1.6)$ .

Обсудим влияние геометрии опыта на качество интерференционной картины. В соответствии с формулой (1.6) расстояние между полосами растет с уменьшением расстояния между щелями  $d$  и с увеличением расстояния от экрана до щелей  $l$  и длины волны  $\lambda_0$ . Существенное значение имеет условие  $l \gg d$ , т.к. в противном случае расстояние между полосами становится соизмеримым с длиной волны, т.е. измеряется долями микрона. Ясно, что в этом случае отдельные полосы становятся неразличимыми.

Характерной особенностью лазерных источников света является высокая степень когерентности световых колебаний по сечению излучаемых световых пучков. Поэтому при использовании лазера в опыте Юнга необходимо лишь следить, чтобы расстояние между щелями S<sub>1</sub> и S<sub>2</sub> было меньше ширины лазерного луча.

#### 2 ЭКСПЕРИМЕНТАЛЬНАЯ УСТАНОВКА

<span id="page-33-0"></span>Для получения картины интерференции лазерного излучения собирается установка по схеме, изображенной на рис. 2.1. Установка состоит из гелий-неонового лазера, используемого в качестве источника монохроматического когерентного излучения, рамки с набором пар щелей, укрепленной на перемещающемся в трех плоскостях столике и экрана. Все детали установки расположены на оптической скамье, на которой имеется шкала с миллиметровыми делениями.

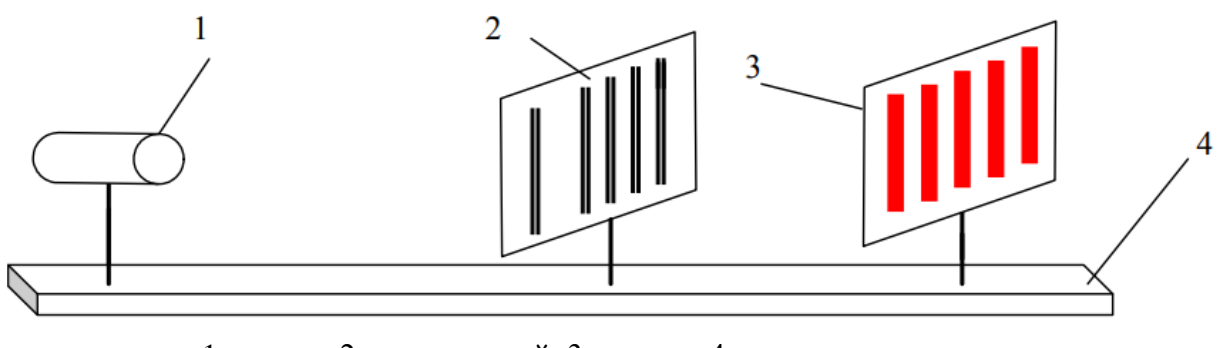

1 – лазер; 2 – пары щелей; 3 – экран; 4– оптическая скамья. Рисунок 2.1 – Схема экспериментальной установки

# **3 ЗАДАНИЕ**

<span id="page-34-0"></span>3.1 Получить интерференционную картину на экране и измерить ширину интерференционной полосы.

3.2 Определить длину волны лазерного излучения и рассчитать погрешность измерения.

<span id="page-34-1"></span>3.3 Определить расстояние между щелями второй, третьей, четвертой и пятой пар щелей и рассчитать погрешность измерения.

# **4 ПОРЯДОК ВЫПОЛНЕНИЯ РАБОТЫ**

4.1 Установить лазер на оптической скамье.

4.2 Включить лазер, для чего вставить вилку сетевого шнура в розетку и включить тумблер СЕТЬ.

4.3 Установить на оптической скамье экран на расстоянии 1–1,2 м от лазера.

4.4 Регулируя положение лазера и экрана, добиться того, чтобы плоскость экрана была перпендикулярна оси светового луча лазера, и при этом луч должен быть направлен в центр экрана.

4.5 Установить столик с набором пар щелей на оптическую скамью на рас- стоянии около 10 см от лазера.

4.6 Перемещая винтом подвижную часть столика перпендикулярно лучу, добиться совмещения отдельно стоящей (крайней) пары щелей с лучом лазера. При этом на экране должна появиться интерференционная картина – чередование черных и красных полос.

4.7 Оределить длину волны излучения лазера, воспользовавшись формулой (1.6). Расстояние между щелями крайней пары равно 1*,*4 ⋅10<sup>−</sup><sup>4</sup> м. Измерению подлежат ширина интерференционной полосы ∆*h* и расстояние *l*. Результаты всех измерений внести в таблицу 4.1. При измерении ∆*h* целесообразно взять отсчет расстояния между несколькими максимумами (или минимумами) и использовать при расчете среднее значение  $\Delta h$ .

Произвести определение длины волны при нескольких (не менее 4.8 четырех) различных значениях  $l$ .

Таблица 4.1 - Результаты прямых и косвенных измерений для определения длины волны лазерного излучения

| Номер | Ширина <i>т</i> интер- | Число | Ширина одной         | Расстояние | Длина волны   |
|-------|------------------------|-------|----------------------|------------|---------------|
| опыта | ференционных           | полос | интерфереци-         | от экрана  | излучения     |
|       | полос                  |       | онной полосы         | до щелей   | лазера        |
|       | $(\Delta h^* m)$ , M   | m     | $\Delta h_{cp.}$ , м | l, M       | $\lambda_0$ M |
|       |                        |       |                      |            |               |
|       |                        |       |                      |            |               |
|       |                        |       |                      |            |               |
|       |                        |       |                      |            |               |

4.9 Добиться совмещения с лучом лазера второй пары щелей так, чтобы сечение лазерного луча перекрывало только исследуемую пару щелей. Зная длину волны излучения лазера  $\lambda_0$ , и, измерив величины  $l$  и  $\Delta h$ , определить расстояние d между этими щелями. Расстояние от щелей до экрана 1 установить таким, чтобы интерференционная картина была наиболее четкой.

4.10 Повторить пункт 4.9 для третьей, четвертой и пятой пар щелей, при этом значение *l* поддерживать постоянным при измерениях для всех пар щелей. Результаты измерений внести в таблицу 4.2.

Таблица 4.2 - Результаты прямых и косвенных измерений для определения расстояния между щелями

| Номер | l, M | $\lambda_{\,0, \, M}$ $^{-1}$ | $(\Delta h^* m)$ , M | $m$ $ \, \Delta h_{\mathrm{cp.}},$ м | d, M |
|-------|------|-------------------------------|----------------------|--------------------------------------|------|
| опыта |      |                               |                      |                                      |      |
|       |      |                               |                      |                                      |      |
|       |      |                               |                      |                                      |      |
|       |      |                               |                      |                                      |      |
|       |      |                               |                      |                                      |      |
|       |      |                               |                      |                                      |      |

4.11 Выключить лазер тумблером СЕТЬ.

4.12 Рассчитать общую погрешность измерения  $\lambda_0$ .

4.13 Рассчитать систематическую погрешность измерения d.

4.14 Проверить справедливость формулы (1.6). Для этого построить линеаризованный график зависимости ширины интерференционной полосы  $\Delta h$  от 1/d. При линейном характере этой зависимости (в пределах погрешности измерений) определить по угловому коэффициенту длину волны и сравнить ее с ранее рассчитанным значением  $\lambda_0$ . Проанализировать полученные результаты опытов.

# 5 КОНТРОЛЬНЫЕ ВОПРОСЫ И ЗАДАНИЯ

<span id="page-36-0"></span>5.1 В чем заключается явление интерференции волн?

5.2 Какие источники света называются когерентными?

5.3 Можно ли наблюдать интерференционную картину от двух отдельных гелий-неоновых лазеров?

5.4 Что будет наблюдаться в центре картины интерференции в опыте Юнга?

5.5 Как изменится картина интерференции, если гелий-неоновый лазер, излучающий красный свет, заменить гелий-кадмиевым лазером, излучающим в синей области спектра?

5.6 Как отразится на интерференционной картине уменьшение расстояния между щелями?

5.7 В чем заключается физический смысл понятия "оптическая длина пути"?

5.8 Написать условия максимумов и минимумов интерференционной картины в опыте Юнга.

5.9 При интерференции монохроматических плоских волн от двух когерентных источников равной интенсивности I<sub>0</sub> в плоскости наблюдения появляются интерференционные полосы с периодом их следования Q. Написать выражение для распределения интенсивности  $I(x)$ , если полосы направлены вдоль оси Оу. При  $x = 0$  в центре картины наблюдается «нулевой» максимум. Изобразить эту зависимость на графике.

5.10 Написать выражение для периода Q интерференционной картины, наблюлаемой в опыте Юнга.

5.11 Плоская монохроматическая световая волна длиной  $\lambda_0$ , равной 0,5 мкм, падает нормально на диафрагму с двумя узкими щелями, отстоящими друг от друга на расстоянии d, равном 2,5 мм. На экране, расположенном за диафрагмой на  $1 = 100$  см образуется система интерференционных полос. На сколько полос, на какое расстояние и в какую сторону сместятся эти полосы, если одну из щелей перекрыть стеклянной пластинкой (n = 1,5) толщиной 10 мкм?

#### ЗАДАНИЕ 5. ТЕПЛОВОЕ ИЗЛУЧЕНИЕ

<span id="page-37-0"></span>Тепловым излучением тел называется электромагнитное излучение, возникающее за счет той части внутренней энергии тела, которая связана с тепловым движением его частиц

Целью данной работы является изучение основных характеристик и законов теплового излучения на основе измерения зависимости энергетической светимости нагретого тела от температуры.

#### 1 КРАТКАЯ ТЕОРИЯ

<span id="page-37-1"></span>Тепловой характер возбуждения частиц вещества выделяет тепловое излучение из всех других типов свечения. Все остальные виды свечения, возбуждаемые за счёт любого другого вида энергии, кроме внутренней (тепловой), объединяются под общим названием «люминесценция».

Тепловое излучение отличается от других типов излучения еще тем, что это единственный тип излучения, который может находиться в равновесии с излучающими телами.

Равновесное тепловое излучение устанавливается в адиабатически изолированной системе при термодинамическом равновесии, когда все тела системы имеют одинаковую температуру. В этом случае энергия теплового излучения, испускаемого каждым телом, компенсируется энергией излучения, поглошаемого этим телом.

#### Основные характеристики теплового излучения

1) Поток энергии излучения - это энергия, излучаемая телом за единицу времени

$$
\Phi = \frac{dE_{u3\pi}}{dt},\tag{1.1}
$$

где  $dE_{u37}$  - энергия, излучаемая телом за время dt. 2) Энергетическая светимость излучающего тела

$$
R(T) = \frac{d\Phi}{dS}.
$$
 (1.2)

Величина  $R(T)$ , являясь функцией термодинамической температуры T, численно равна энергии, излучаемой телом по всем направлениям в единицу времени с единицы площади во всем спектральном диапазоне, и, таким образом, представляет собой интегральную характеристику излучающего

*тела*. *Светимость имеет смысл плотности потока энергии* и измеряется в Дж/(м<sup>2</sup>·с) или Вт/м<sup>2</sup>.

3) *Спектральная плотность энергетической светимости* или *излучательная* (*испускательная*) *способность* тела вводится для более детального описания распределения излучаемой энергии по длинам волн (частотам). Измерения показывают, что энергия излучения распределяется неравномерно между всеми длинами волн, которые испускают нагретые тела. *Спектральная плотность энергетической светимости* – это физическая величина *r*<sup>λ</sup>,*<sup>T</sup>* (или *r*<sup>ν</sup>,*T*), численно равная энергии *dЕизл*, излучаемой во всех направлениях за единицу времени с единицы площади поверхности излучающего тела в единичном интервале длин волн (или частот) от λ до λ+dλ (или от ν до ν+dν):

$$
r_{\lambda,T} = \frac{dE_{u3\pi}}{S \cdot t \cdot d\lambda},\tag{1.3}
$$

$$
r_{v,T} = \frac{dE_{u3n}}{S \cdot t \cdot dv},\tag{1.4}
$$

Из определения вытекает связь между энергетической светимостью и излучательной способностью

$$
R = \int_{0}^{\infty} r_{\lambda,T} d\lambda = \int_{0}^{\infty} r_{\nu,T} d\nu, \qquad (1.5)
$$

где интегрирование по длинам волн (частоте) распространяется на весь спектральный диапазон. Из (1.5) следует связь между излучательными способностями *r*<sup>λ</sup>,*<sup>T</sup>* и *r*<sup>ν</sup>,*T*, выраженными через λ и *v*, соответственно:

$$
r_{\lambda,T} = \frac{c}{\lambda^2} r_{\nu,T} \tag{1.6}
$$

4) *Поглощательная способность* или *коэффициент монохроматического поглощения* – это физическая величина, равная отношению энергии, поглощенной поверхностью тела, к величине энергии падающего излучения

$$
\alpha(\lambda, T) = \frac{E_{\text{nozz}}(\lambda, T)}{E_{\text{nao}}(\lambda, T)}.
$$
\n(1.7)

Коэффициент монохроматического поглощения является безразмерной величиной, зависящей от длины волны и температуры. Величина  $\alpha(\lambda, T)$ может принимать значения от 0 до 1.

Поведение коэффициента поглощения  $\alpha(\lambda, T)$  реальных тел (рис. 1.1) может иметь очень сложный характер (см. нижнюю кривую на рис. 1.1). Однако, могут иметь место случаи, когда коэффициент поглощения будет близок к некоторой константе во всём спектральном диапазоне ( $\alpha$ =const). Абсолютно чёрное тело обладает максимальным коэффициентом поглощения  $\alpha$ =1. Следовательно, по определению (1.7) абсолютно чёрное тело полностью поглощает падающее на него излучение всех длин волн при любой температуре. Тело называется серым, если его коэффициент поглощения одинаков для всех частот и зависит только от температуры, материала и состояния поверхности  $\alpha(T)$ =const<1. Для серых тел коэффициент поглощения принято называть коэффициентом серости (черноты). Для остальных тел  $\alpha(\lambda, T)$ <1 зависит от длины волны и температуры. При изменении температуры характер зависимости коэффициента поглощения от длины волны может изменяться, лучи, сильно поглощающиеся при одной температуре, могут не поглощаться при другой.

На рисунке 1.1 изображена зависимость коэффициента поглощения от длины волны для трёх типов тел.

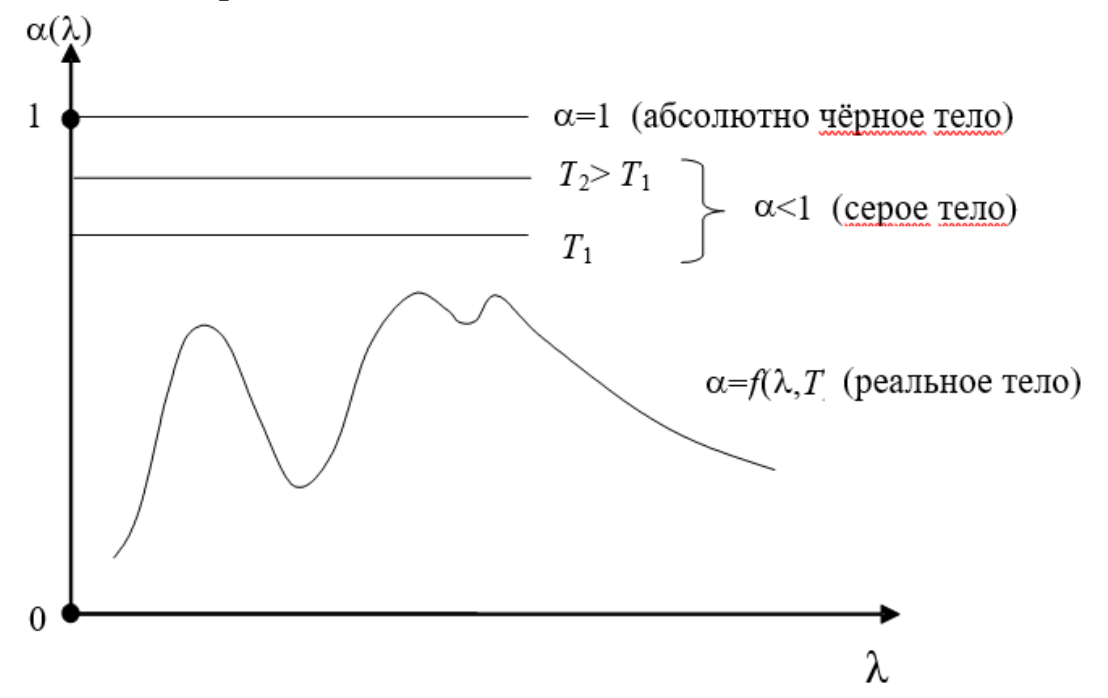

Рисунок 1.1 - Зависимость коэффициента поглощения от длины волны при постоянной Temperon  $T =$ const

1. Закон Кирхгофа устанавливает связь между излучательной и поглощательной способностями различных тел, находящихся в состоянии термодинамического равновесия. Закон Кирхгофа утверждает, что *для всех тел, независимо от их природы, отношение излучательной способности к поглощательной способности, при одинаковой температуре и для одинаковых длин волн, есть величина постоянная*, *равная универсальной функции Kupxгофа*  $f(\lambda, T)$ .

Закон Кирхгофа можно выразить равенством:

$$
\left(\frac{r_{\lambda,T}}{\alpha_{\lambda,T}}\right)_1 = \left(\frac{r_{\lambda,T}}{\alpha_{\lambda,T}}\right)_2 = \dots = \left(\frac{r_{\lambda,T}}{\alpha_{\lambda,T}}\right)_n = f\left(\lambda,T\right),\tag{1.8}
$$

где индексы 1, 2, ... , *n* – номер тела.

Допустим, что одно из этих тел черное, обозначим его излучательную способность  $r^0_{\lambda,T}$ , а поглощательную  $\alpha^0_{\lambda,T}$ . Т.к. коэффициент поглощения абсолютно чёрного тела  $\alpha_{\lambda, T}^0 = 1\,$ , то универсальная функция Кирхгофа есть излучательная способность чёрного тела

$$
f(\lambda, T) = r_{\lambda, T}^0.
$$
 (1.9)

#### 2. Формула Планка.

Выражение для излучательной способности абсолютно черного тела было получено немецким физиком Планком. Согласно квантовой гипотезе Планка *испускание энергии электромагнитных волн атомами вещества может происходить только отдельными "порциями" - квантами*. При этом энергия кванта:

$$
E = h\nu = h\frac{c}{\lambda},\tag{1.10}
$$

где *h* – константа, названная постоянной Планка, *с* – скорость света в вакууме, ν - частота излучения, λ - длина волны излучения.

На основании этой гипотезы Планк получил выражение, позволяющее определить спектральную плотность энергетической светимости для абсолютно чёрного тела:

$$
r_{v,T}^0 = f(v,T) = \frac{2\pi h v^3}{c^2} \frac{1}{\left[\exp\left(\frac{h v}{kT}\right) - 1\right]},
$$
 (1.11)

$$
r_{\lambda,T}^0 = f(\lambda,T) = \frac{2\pi c^2 h}{\lambda^5} \frac{1}{\left[\exp\left(\frac{hc}{\lambda kT}\right) - 1\right]},\tag{1.12}
$$

где k - постоянная Больцмана.

Формула Планка (1.12) хорошо согласуется с экспериментальными данными во всем интервале наблюдаемых длин волн и температур. Графики зависимости спектральной плотности энергетической светимости чёрного тела от длины волны для различных температур приведены на рисун $re 1.2.$ 

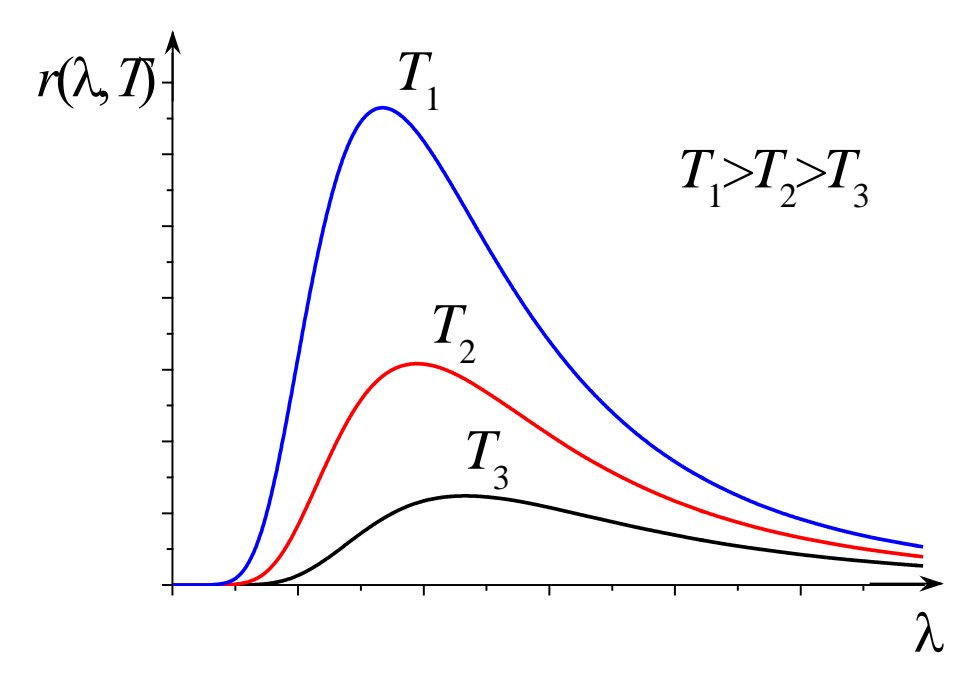

Рисунок 1.2 - Зависимость спектральной плотности энергетической светимости абсолютно чёрного тела от длины волны при различных температурах

Основные законы теплового излучения можно получить из формулы Планка (1.12). Однако многие из них были получены до открытия Планком

своей формулы, на основе экспериментальных данных и представлений классической физики. Эти законы носят имя учёных, открывших их.

#### 3. Закон смещения Вина.

Из формулы Планка можно сделать вывод о распределении излучения по длинам волн. Максимум интенсивности излучения определяется из условия

$$
\frac{df(\lambda,T)}{d\lambda} = 0, \text{ with } \frac{dr_{\lambda,T}^0}{d\lambda} = 0.
$$

Это приводит к выражению

$$
\lambda_{\text{max}} = \frac{b}{T},\tag{1.13}
$$

где *b*=2,898⋅10-3 м⋅К – постоянная Вина.

Закономерность (1.13) была установлена раньше Вином на основе экспериментальных данных и поэтому носит название закона Вина.

Согласно <u>закону Вина</u>, длина волны ( $\lambda_{\text{max}}$ ) на которую приходится *максимум излучательной способности, обратно пропорциональна термодинамической температуре Т*. Т.е. *максимум излучения с увеличением температуры смещается в сторону коротких длин волн*.

4. Закон Стефана-Больцмана.

В 1879 г. Стефан из анализа экспериментальных данных, а в 1884г. Больцман из термодинамических представлений, получили зависимость энергетической светимости абсолютно черного тела от температуры:

$$
R(T) = \sigma T^4, \qquad (1.14)
$$

где  $\sigma$ =5.67 10<sup>-8</sup> Вт/(м $^2$  К $^4)$  - постоянная Стефана-Больцмана.

Закон Стефана-Больцмана утверждает, что: *энергетическая светимость абсолютно чёрного тела пропорциональна четвёртой степени его термодинамической температуры*.

Формулу (1.14) можно получить, используя формулу Планка (1.12). Для этого необходимо в формулу (1.5) подставить выражение (1.12) и провести интегрирование по всем длинам волн (от нуля до бесконечности):

$$
R(T) = 2\pi c^2 h \cdot \int_0^\infty \frac{1}{\lambda^5 \left[ \exp\left(\frac{hc}{\lambda kT}\right) - 1 \right]} d\lambda \qquad (1.15)
$$

В результате получим:

$$
R(T) = \frac{2\pi^5 k^4 T^4}{15 h^3 c^2}.
$$
 (1.16)

Из выражения (1.16) следует, что постоянная Стефана-Больцмана равна:

$$
\sigma = \frac{2\pi^5 k^4}{15h^3c^2} = 5,67 \cdot 10^{-8} \frac{\text{Br}}{\text{m}^2 \text{K}^4},
$$

и полностью совпадает с полученной экспериментально.

Хотя закон Стефана-Больцмана имеет силу лишь для абсолютно черного тела, в определенном интервале температур допустимо его использование в качестве приближения и для серых тел в виде:

$$
R^{c}(T) = \alpha \cdot \sigma \cdot T^{4}, \qquad (1.17)
$$

где безразмерная (и не зависящая от температуры) константа  $\alpha$ <1 называется степенью черноты тела или коэффициентом серости. Физический смысл этого параметра очевиден: величина  $1/\alpha$ , обратная коэффициенту серости, показывает, во сколько раз энергетическая светимость абсолютно черного тела  $R^0(T)$  превышает аналогичную характеристику  $R^{c}(T)$  для серого тела при той же температуре.

Для всех других тел (а с ними обычно и приходится иметь дело на практике) закон Стефана-Больцмана неприменим. Если попытаться придать ему более общую форму

$$
R(T) = \alpha \cdot \sigma \cdot T^Z, \qquad (1.18)
$$

то оказывается, что коэффициент серости  $\alpha$  и показатель степени  $\zeta$  являются характеристиками конкретного тела и зависят от его температуры. Однако в настоящей работе мы будем полагать, что рассматриваемые характеристики постоянны в пределах используемого интервала температур. Таким образом, измерив в эксперименте величины <sup>α</sup> и *z* можно сделать вывод о том, на сколько сильно исследуемое тело отличается от абсолютно черного тела по температурному поведению энергетической светимости *R*(*T*).

# <span id="page-44-0"></span>**2 ОПИСАНИЕ ЭКСПЕРИМЕНТАЛЬНОЙ УСТАНОВКИ И МЕТОДИКИ ЭКСПЕРИМЕНТА**

Измерения проводятся на установке, схема которой изображена на рисунке 2.1. Излучающим телом является платиновая нить 6 длиной *l* = 7 см и диаметром  $d = 0.2$  мм, заключенная в стеклянный откачанный баллон 5. Нагрев нити осуществляется электрическим током от блока питания 2. Вольтметр 4 и миллиамперметр 3 показывают падение напряжения и ток в цепи накала нити, соответственно. В непосредственном контакте с нитью находится хромель-копелевая термопара 7. В ее цепь включен милливольтметр 8, который позволяет измерять величину термо-ЭДС (ТЭДС), возникающую при нагреве спая термопары.

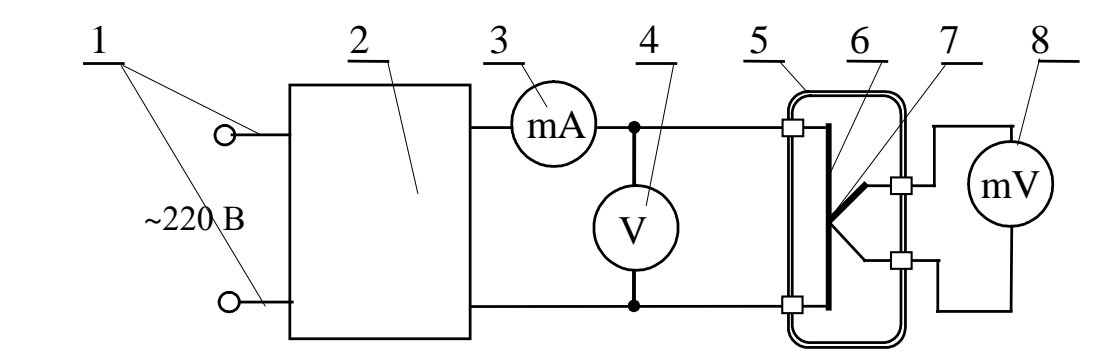

1 – сеть; 2 – блок питания; 3 – миллиамперметр тока накала нити; 4 – вольтметр напряжения накала; 5 – вакуумированный стеклянный баллон; 6 – исследуемое тело – платиновая нить; 7 – хромель-копелевая термопара; 8 – милливольтметр для измерения термо-э.д.с. Рисунок 2.1 – Схема экспериментальной установки.

Конструктивно установка оформлена в виде настольного блока, внешний вид которого приведен на рисунке 2.2. На горизонтальной панели установки расположены органы управления, а на наклонной панели – контрольно-измерительные приборы. В настоящей работе используются кнопки: 1 «Сеть», 2 «Тепловое излучение» и рукоятка 3 «Накал лампы». При нажатии кнопки 2 загорается соответствующий индикатор 4 – «Тепловое излучение». **Термо-э.д.с.** считывается с цифрового прибора 5 **в милливольтах** (рис. 2.3), а ток и напряжение накала нити измеряются стрелочным прибором 6 при соответствующем положении переключателя 7 (Напр.

- Ток). При этом используются множители: **для тока ×5 мА, для напряжения ×0,02 В,** рис. 2.3.

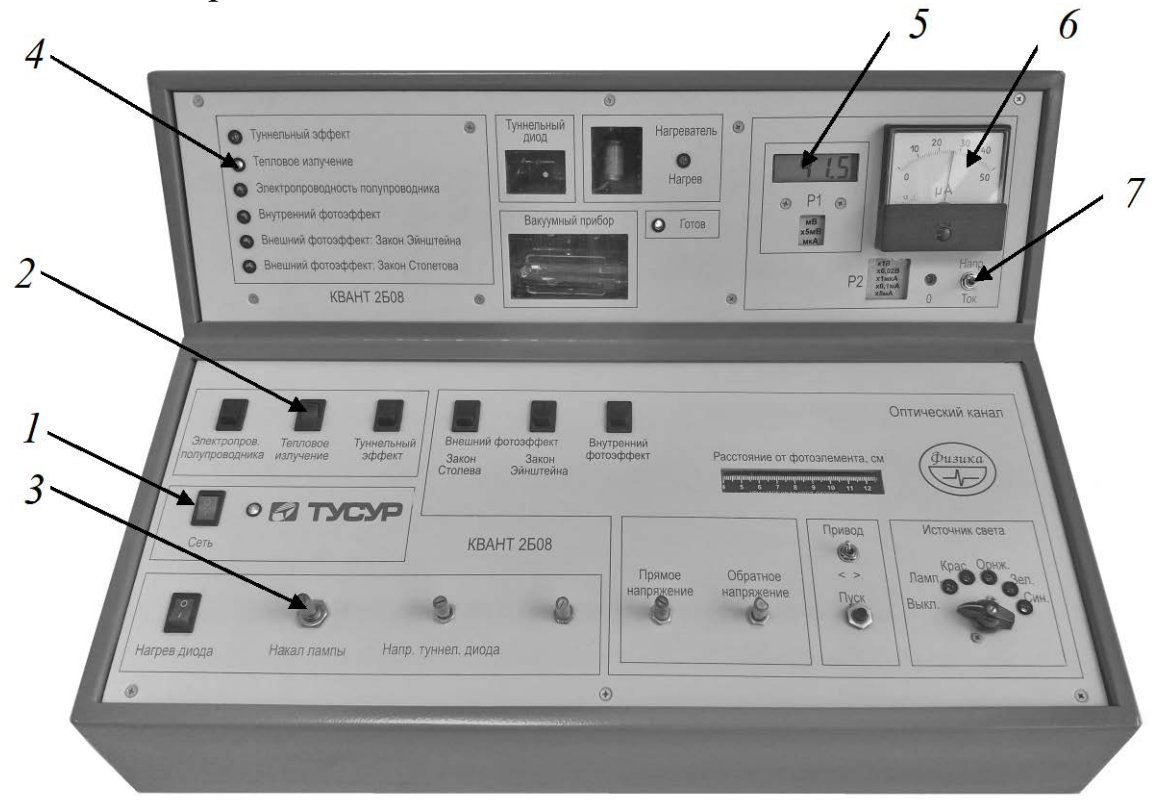

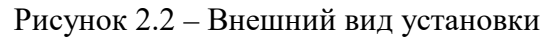

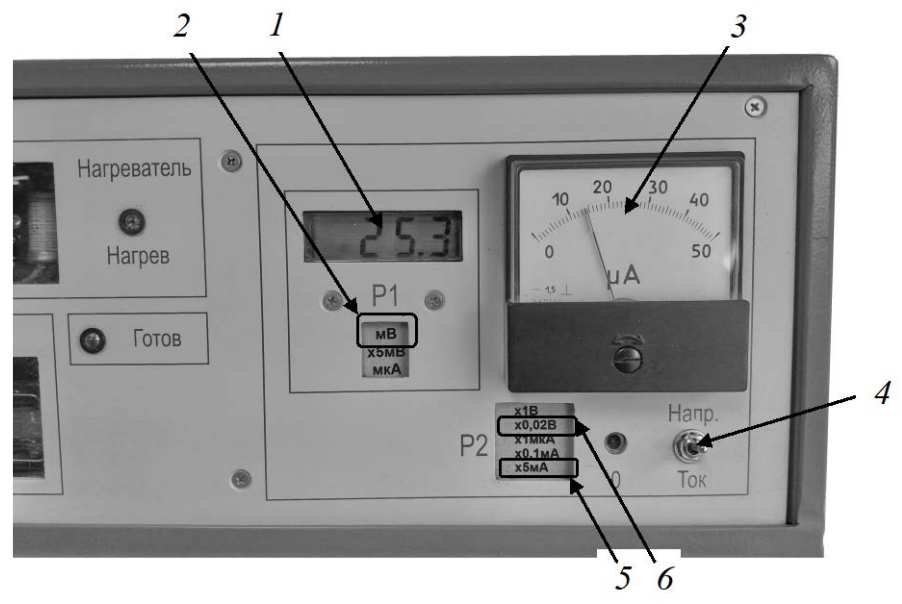

1 – Значения Термо-э.д.с. с цифрового прибора, 2 – единицы измерения цифрового прибора, 3 – стрелочный прибор для определения напряжения и тока накала, 4 – переключатель «напряжение-ток», 5 – множитель при измерении тока, 6 – множитель при измерении напряжения накала

Рисунок 2.3 – Расположение измерительных приборов на наклонной панели установки

В рамках настоящей лабораторной работы необходимо экспериментальным путем получить зависимость энергетической светимости *R* от температуры *Т*. Измерение температуры в тех пределах, которые актуальны для данной работы, не представляет собой сколько-нибудь значительной трудности. Однако прямое измерение энергетической светимости (1.2) как отношения потока лучистой энергии к площади излучаемой поверхности является весьма нетривиальной технической задачей. Поэтому основная идея настоящей работы состоит в том, чтобы измерять не поток излучения Ф (излучаемую мощность), а, что гораздо проще, мощность Р, подводимую к нагретому телу для поддержания его при постоянной температуре (потребляемую мощность). Таким образом, мы полагаем, что вся подводимая к излучателю энергия целиком преобразуется в энергию теплового излучения, т.е.  $P = \Phi$ . Однако следует подчеркнуть, что это равенство носит всего лишь приближенный характер. Действительно, часть подведенной энергии передается в виде тепла от излучателя в окружающую среду. Влияние одного из механизмов передачи тепла - конвекции - существенно ослаблено тем, что излучаемый элемент помещен в откачанный стеклянный баллон. Второй канал рассеяния энергии - теплопроводность обуславливает потери тепла в местах контакта излучателя с другими элементами установки. Относительная роль этого механизма теплопередачи снижается при росте температуры излучателя, что приводит к улучшению качества получаемых результатов. В связи с чем, измерения рекомендуется проводить при высоких значениях тока и напряжения накала.

Измерение потока излучения Ф платиновой нити заменяется измерением подводимой к ней электрической мощности  $P = I \cdot U$ , где  $I$  – сила тока, а *U* - падение напряжения в цепи накала нити. Площадь излучающей цилиндрической поверхности нити  $S = \pi d l$ , где  $d$  – диаметр, а  $l$  – длина платиновой нити. Таким образом, в соответствии с выражением (1.2), величина энергетической светимости нагретого тела в данной работе рассчитывается по формуле

$$
R = \frac{IU}{S}
$$
 (2.1)

Чтобы определить температуру платиновой нити, необходимо располагать градуировочным графиком термопары. В хорошем приближении можно считать, что зависимость Термо-э.д.с. ( $E_{T5AC}$ ) термопары от ее абсолютной температуры Т носит линейный характер:

$$
E_{T3AC} = k \cdot (T - T_0), \qquad (2.2)
$$

где  $T_0$  – абсолютная температура окружающей среды (определяется по градуснику в аудитории, где проводится работа),  $k=0.1$  мВ/К - чувствительность термопары.

С помощью формулы (2.2) в настоящей работе рассчитывается абсолютная температура нити T по измеренным значениям Термо-э.д.с. термопары.

После того, как экспериментальным путем будет получена зависимость энергетической светимости R от абсолютной температуры T, необходимо определить коэффициент серости α платиновой нити и показатель степени z при температуре. С этой целью прологарифмируем обе части выражения (1.17):

$$
\ln R = z \cdot \ln T + \ln(\alpha \cdot \sigma) \tag{2.3}
$$

Отсюда видно, что если построить линеаризованный график в координатных осях  $x = \ln T$   $\mu$   $y = \ln R$ , то показатель степени *z* будет представлять собой угловой коэффициент прямой, а  $\ln(\alpha \cdot \sigma)$  – свободный член линейной функции.

#### 3 ЗАДАНИЕ

<span id="page-47-0"></span>3.1. Получить экспериментальную зависимость энергетической светимости платиновой нити от ее температуры.

3.2. Определить значение показателя степени при температуре и величину коэффициента серости платиновой нити.

<span id="page-47-1"></span>3.3. Оценить погрешности измерений.

## 4 ПОРЯДОК ВЫПОЛНЕНИЯ РАБОТЫ

4.1. Перед началом работы все регулировки на установке вывести в крайнее положение против часовой стрелки. Все выключатели в положение «Выключено». Включить установку кнопкой «Сеть» 1 (рис. 2.2) и кнопкой 2 выбрать работу «Тепловое излучение». При этом убедиться в зажигании соответствующего индикатора 4. Подождать 5 минут для прогрева установки.

4.2 Выставить максимальные значения напряжения и тока накала.

4.3. Выждать  $1 - 2$  мин для установления значения термо-э.д.с., после чего записать значения тока накала I, напряжения U и Термо-эд.с.  $E_{\text{rad}}$  в таблицу 4.1, измеряя их по приборам 1 и 3 с использованием переключателя 4, рис. 2.3.

4.4 Рассчитать по формуле 2.1 энергетическую светимость  $R$  и ее логарифм и занести в таблицу 4.1.

4.5. Последовательно уменьшая напряжение накала рукояткой 3 (рис. 2.2), повторить измерения п.4.3 не менее 10 раз.

Таблица 4.1 – Результаты эксперимента.

4.5. По данным таблицы построить график зависимости энергетической светимости нити от ее абсолютной температуры.

4.6. Нанести экспериментальные точки на график в координатах lnR, lnT. Используя метод наименьших квадратов, определить коэффициенты в уравнении прямой (2.3), а также погрешности коэффициентов и провести прямую на графике зависимости  $\ln R$  от  $\ln T$ .

4.7. Определить величины  $z$  и  $\alpha$ .

<span id="page-48-0"></span>4.8. Рассчитать погрешности измерений коэффициента серости а и показателя степени z. Сделать выводы по результатам проделанной работы.

# 5 КОНТРОЛЬНЫЕ ВОПРОСЫ

5.1. Какое излучение называют тепловым?

5.2. Почему тепловое излучение называют равновесным?

5.3. Что называется спектральной плотностью энергетической светимости?

5.4. Что такое поглошательная способность тела?

5.5. Зависят ли поглощательная способность и испускательная способности тела от температуры?

5.6. Какие тела можно назвать абсолютно черными?

5.7. Как связаны испускательная и поглощательная способности абсолютно черного тела и реальных тел.

5.8. Что называют энергетической светимостью тела?

5.9. Как зависит энергетическая светимость от испускательной способности тела?

5.10. Как записывается закон Стефана-Больцмана для нечерных тел?

5.11. Сформулируйте закон смещения Вина. Изобразите зависимость излучательной способности тела от длины волны для различных темпера-TV<sub>p</sub>.

5.12. Запишите формулу Планка для испускательной способности абсолютно черного тела.

5.13. Сформулируйте закон Кирхгофа.

5.14. Почему зрачок глаза черный?

5.15. Какую информацию несет тепловое излучение находящееся в равновесии с телами, помещенными внутри печи о их свойствах и форме?

5.16. Можно ли полость с зеркальными стенками и узким отверстием считать моделью абсолютно черного тела? Почему?

5.17. Какие из перечисленных видов излучения можно отнести к тепловому излучению:

<span id="page-49-0"></span>1) фосфоресценцию; 2) излучение Солнца; 3) лазерное излучение; 4) излучение лампы накаливания. Почему?

# **6 РЕКОМЕНДУЕМАЯ ЛИТЕРАТУРА**

6.1. Савельев И.В. Курс общей физики: учебное пособие для втузов: В 3 т. Т. 3: Квантовая оптика. Атомная физика. Физика твёрдого тела. Физика атомного ядра и элементарных частиц. – 7-е изд., стереотип. – СПб.: Лань, 2007.– 317 с.

6.2. Общие требования и правила оформления отчета о лабораторной работе по физике: Методические указания / Чужков Ю. П., Зенин А.А. – 2016. 20 с.

6.3. Оценка погрешностей измерений: Методические указания к лабораторной работе / Мухачев В. А. – 2012. 24 с.

Учебное издание

**Бурдовицин** Виктор Алексеевич **Иванова** Елена Васильевна **Климов** Александр Сергеевич **Медовник** Александр Владимирович **Орловская** Любовь Васильевна

Концепции современного естествознания

Методические указания к лабораторным работам

Томский государственный университет систем управления и радиоэлектроники

634050, г. Томск, пр. Ленина, 40. Тел. (6822) 533018.